Министерство науки и высшего образования Российской Федерации Федеральное государственное бюджетное образовательное учреждение высшего образования «Смоленский государственный университет» Кафедра информатики

> «Утверждаю» Проректор по учебнометодической работе \_\_\_\_\_\_\_\_\_\_ Ю.А. Устименко «08» сентября 2020 г.

# **Рабочая программа дисциплины**

# **Б1.О.19 Разработка и стандартизация программных средств и информационных технологий**

Направление подготовки: **09.03.03 Прикладная информатика** Направленность (профиль): **Прикладная информатика в логистике** Форма обучении: очная  $Kypc-2$ Семестр – 4 Всего зачетных единиц – 3, часов – 108 Форма отчетности: зачет – 4 семестр

Программу разработал кандидат педагогических наук, доцент Козлов С.В.

Одобрена на заседании кафедры «01» сентября 2020 г., протокол № 1

Заведующий кафедрой

Смоленск 2020

Дисциплина «Разработка и стандартизация программных средств и информационных технологий» относится к дисциплинам обязательной части учебного плана данного направления подготовки. Она изучается на 2 курсе в 4 семестре. При ее изучении необходимы компетенции студентов, сформированные при изучении таких дисциплин, как «Основы информатики», «Операционные системы», «Структуры и алгоритмы компьютерной обработки данных», «Вычислительные системы, сети и телекоммуникации» и др.

В современных условиях процесс разработки программного обеспечения, как сложный и дорогостоящий, регламентируется большим количеством стандартов. Будущему специалисту важно глубоко разбираться во множестве современных стандартов и информационных технологиях, применяемых при разработке программного обеспечения информационных систем. Поэтому компетенции, сформированные при изучении дисциплины, необходимы для последующего изучения курсов «Проектирование информационных систем», «Программная инженерия», «Администрирование информационных систем», написания выпускной квалификационной работы бакалавра и его дальнейшей профессиональной деятельности.

В связи с этим курс «Разработка и стандартизация программных средств и информационных технологий» занимает важное место в предметной подготовке бакалавров по направлению подготовки **09.03.03 «Прикладная информатика»** (профиль «Прикладная информатика в логистике»).

Изучение курса основано на традиционных методах высшей школы, тесной взаимосвязи со смежными курсами, обобщающими методологию исследований и проектирования социально-экономических информационных систем.

| Компетенция                                       | Индикаторы достижения                                                            |
|---------------------------------------------------|----------------------------------------------------------------------------------|
| ОПК-2. Способен понимать принципы работы Знать:   | современные информационные                                                       |
|                                                   | современных информационных технологий и технологии и программные средства, в том |
| средств,<br>программных<br>$\,$ B<br>TOM<br>числе | отечественного<br>производства,<br>числе                                         |
| отечественного производства, и использовать       | применяемые<br>решении<br>при<br>задач                                           |
| их при решении задач профессиональной             | профессиональной деятельности;                                                   |
| деятельности                                      | Уметь:<br>выбирать<br>современные                                                |
|                                                   | информационные технологии и программные                                          |
|                                                   | средства, необходимые для решения задач                                          |
|                                                   | профессиональной деятельности;                                                   |
|                                                   | Владеть: навыками применения современных                                         |
|                                                   | информационных технологий и программных                                          |
|                                                   | средств при решении задач профессиональной                                       |
|                                                   | деятельности.                                                                    |
| ОПК-3. Способен решать стандартные задачи         | Знать: основные типы стандартных задач                                           |
| профессиональной деятельности на основе           | профессиональной деятельности и методы их                                        |
| информационной и<br>библиографической             | решения с<br>требования<br>учетом                                                |
| культуры с применением информационно-             | информационной безопасности и применяя                                           |
| коммуникационных технологий и с учетом            | современные<br>информационно-                                                    |
| требований<br>информационной<br>основных          | базе<br>коммуникационные технологии<br>на                                        |
| безопасности                                      | информационной<br>библиографической<br>$\mathbf{M}$                              |
|                                                   | культуры;                                                                        |
|                                                   | Уметь: решать задачи профессиональной                                            |
|                                                   | деятельности на основе информационной и                                          |
|                                                   | библиографической культуры с применение                                          |
|                                                   | информационно-коммуникационных                                                   |
|                                                   | технологий и с четом основных требований                                         |
|                                                   | информационной безопасности;                                                     |

**2. Планируемые результаты обучения по дисциплине**

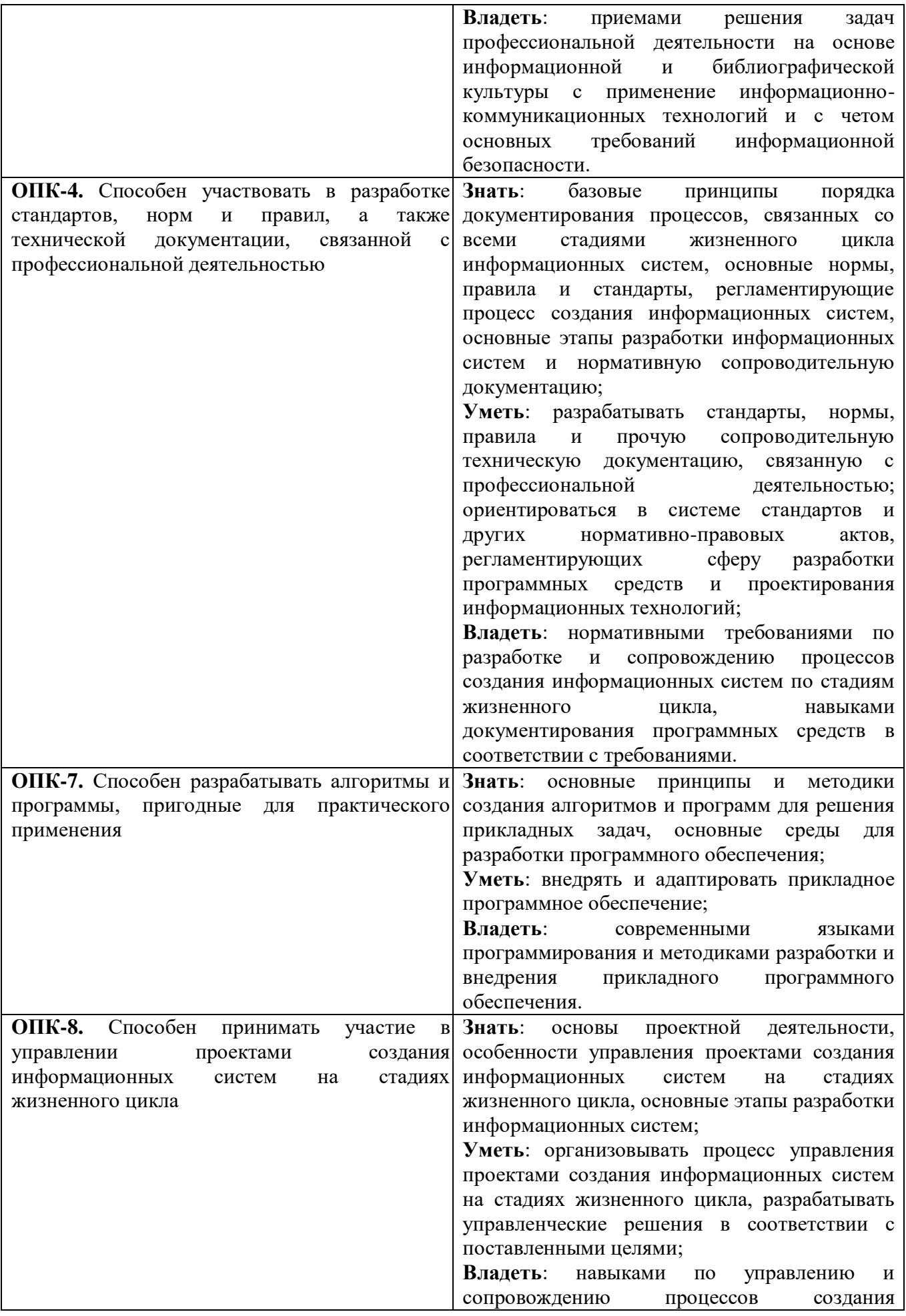

информационных систем по стадиям жизненного цикла.

## **3. Содержание дисциплины**

- 1. **Характеристика программных средств и информационных технологий как объекта разработки и стандартизации.** Информационные технологии. Основные понятия, терминология и классификация. Сущность, значение и закономерности развития информационных технологий в современной экономике. Экономические законы развития информационных технологий. Технология и методы обработки экономической информации. Основные классы технологий Структура базовой информационной технологии. Программное обеспечение ЭВМ. Пакеты прикладных программ. Программные средства (ПС).
- 2. **Особенности разработки программного обеспечения.** Технические особенности разработки программных средств. Принципы модульности и адаптируемости. Экономические особенности разработки программных средств. Способы формального представления знаний, основы устройства и использование экспертных систем в разработке адаптируемого программного обеспечения. Вопросы оценки трудоёмкости разработки программных средств в свете требований стандартизации.
- 3. **Основные положения технологии и организация проектирования программных средств.** Проблемы и задачи проектирования программных средств. Этапы жизненного цикла программных средств. Виды поддержки и стадии этапа проектирования. Основные понятия и определения статического анализа программных средств. Эффективность технологий проектирования программных средств. Организация проектирования программных средств. Основные процессы жизненного цикла ПС. Вспомогательные процессы жизненного цикла ПС. Организационные процессы жизненного цикла ПС. Базовый стандарт ГОСТ Р ИСО/МЭК 12207-2010.
- 4. **Стандартизация и метрология в разработке программного обеспечения. Действующие стандарты и проблемы программных интерфейсов.** Нормативные документы по стандартизации и виды стандартов. Стандарты в области программного обеспечения. ИСО/МЭК. Государственный комитет РФ по стандартизации. Проектирование и разработка интерфейса ПС.
- 5. **Стандарты документирования программных средств**. Общая характеристика состояния стандартизации в области документирования программных средств. Единая система программной документации. Государственные стандарты Российской Федерации (ГОСТ Р).
- 6. **Оценка качественных и количественных характеристик программных средств.**  Понятие качественного ПС и связанные с ним характеристики. Стандартизация показателей качества ПС. Характеристики качества базового международного стандарта ISO 9126:1991. Основные понятия и показатели надежности ПС. Методы обеспечения надежности ПС. Тестирование ПС. Методы оценки технико-экономических показателей программных средств на различных этапах их жизненного цикла
- 7. **Основы построения системы стандартов информационных технологий. Инструменты функциональной стандартизации**. Понятие открытых систем Международные структуры в области стандартизации и информационных технологий. Методологический базис открытых систем. Архитектурные спецификации (эталонные модели). Эталонная модель взаимосвязи открытых систем. Эталонная модель среды открытых систем (модель OSE). Базовая эталонная модель взаимосвязи открытых систем (модель OSI). Базовые спецификации. Понятие профиля открытой системы. Классификация профилей. Основные свойства и назначение профилей.
- 8. **Общие сведения о сертификации информационных систем и их программных средств.**  Основные положения закона «О техническом регулировании» (ТР). Особенности сертификации программного обеспечения.

**4. Тематический план**

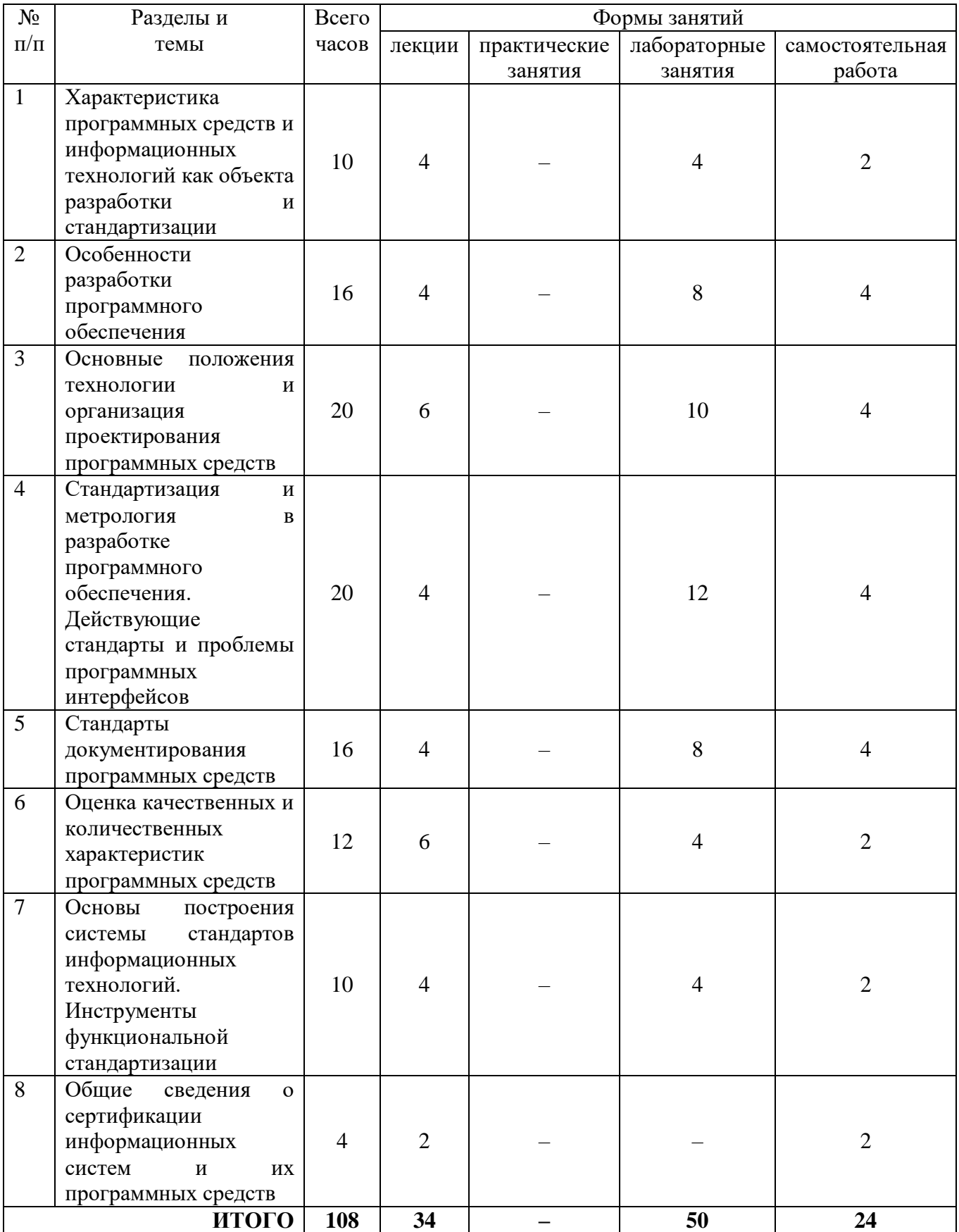

#### **5. Виды образовательной деятельности**

## **Занятия лекционного типа**

1. **Характеристика программных средств и информационных технологий как объекта разработки и стандартизации.**

**Лекция 1.** Информационные технологии. Основные понятия, терминология и классификация. Сущность, значение и закономерности развития информационных технологий в современной экономике. Экономические законы развития информационных технологий.

**Лекция 2.** Технология и методы обработки экономической информации. Основные классы технологий Структура базовой информационной технологии. Программное обеспечение ЭВМ. Пакеты прикладных программ. Программные средства (ПС).

## 2. **Особенности разработки программного обеспечения.**

**Лекция 3.** Технические особенности разработки программных средств. Принципы модульности и адаптируемости. Экономические особенности разработки программных средств.

**Лекция 4.** Способы формального представления знаний, основы устройства и использование экспертных систем в разработке адаптируемого программного обеспечения. Вопросы оценки трудоёмкости разработки программных средств в свете требований стандартизации.

# 3. **Основные положения технологии и организация проектирования программных средств.**

**Лекция 5.** Проблемы и задачи проектирования программных средств. Этапы жизненного цикла программных средств. Виды поддержки и стадии этапа проектирования. Основные понятия и определения статического анализа программных средств.

**Лекция 6.** Эффективность технологий проектирования программных средств. Организация проектирования программных средств. Основные процессы жизненного цикла ПС.

**Лекция 7.** Основные процессы жизненного цикла ПС. Вспомогательные процессы жизненного цикла ПС. Организационные процессы жизненного цикла ПС. Базовый стандарт ГОСТ Р ИСО/МЭК 12207-2010.

4. **Стандартизация и метрология в разработке программного обеспечения. Действующие стандарты и проблемы программных интерфейсов.**

**Лекция 8.** Нормативные документы по стандартизации и виды стандартов. Стандарты в области программного обеспечения. ИСО/МЭК.

**Лекция 9.** Государственный комитет РФ по стандартизации. Проектирование и разработка интерфейса ПС.

5. **Стандарты документирования программных средств.**

**Лекция 10.** Общая характеристика состояния стандартизации в области документирования программных средств. Единая система программной документации.

**Лекция 11.** Общая характеристика состояния стандартизации в области документирования программных средств. Единая система программной документации. Государственные стандарты Российской Федерации (ГОСТ Р).

## 6. **Оценка качественных и количественных характеристик программных средств.**

**Лекция 12.** Понятие качественного ПС и связанные с ним характеристики. Стандартизация показателей качества ПС.

**Лекция 13.** Характеристики качества базового международного стандарта ISO 9126:1991. Основные понятия и показатели надежности ПС.

**Лекция 14.** Методы обеспечения надежности ПС. Тестирование ПС. Методы оценки технико-экономических показателей программных средств на различных этапах их жизненного цикла.

# 7. **Основы построения системы стандартов информационных технологий. Инструменты функциональной стандартизации.**

**Лекция 15.** Понятие открытых систем Международные структуры в области стандартизации и информационных технологий. Методологический базис открытых систем.

Архитектурные спецификации (эталонные модели). Эталонная модель взаимосвязи открытых систем.

Лекция 16. Эталонная модель среды открытых систем (модель OSE). Базовая эталонная модель взаимосвязи открытых систем (модель OSI). Базовые спецификации. Понятие профиля открытой системы. Классификация профилей. Основные свойства и назначение профилей.

8. Общие сведения о сертификации информационных систем и их программных средств.

Лекция 17. Основные положения закона «О техническом регулировании» (ТР). Особенности сертификации программного обеспечения.

## Лабораторные занятия

При выполнении лабораторных работ в большей степени упор делается не на сложность алгоритмов решения предлагаемых задач, а на технологичность исполнения (максимальное использование возможностей среды разработки), соответствие программного кода структурным требованиям, принципам модульности, ООП, адаптируемости, переносимости ПО.

При разработке студенческих программ закладываются основы проектирования программных средств, разработки систем с открытым программным интерфейсом, уделяется внимание пользовательскому интерфейсу, устойчивости работы программного кода, обработке исключительных ситуаций, оценке качества и тестированию.

В материалах лабораторных работ номера задач для каждого студента указывает преподаватель.

## Лабораторное занятие №1-2.

Цель работы: освоить особенности работы с методами класса, перегруженными методами в среде MS Visual Studio.

Программное обеспечение и материалы: актуальные версии Microsoft Windows, MS Visual Studio.

#### Задания

Часть 1. Решение тривиальных задач

1. Разработать метол min(a,b) для нахождения минимального из двух чисел. Вычислить с помощью него значение выражения  $z = min(3x, 2y) + min(x-y, x+y)$ .

```
Пример.
using System;
namespace Hello
\{class Program
      static double min(double a, double b)
      \{return (a < b) ? a : b;
      \mathcal{F}static void Main(string[] args)
      ſ
         Console. Write ("x="<sub>;</sub>
         double x = double.Parse(Console. ReadLine<sup>()</sup>);
         Console. Write ("y=");
         double y = double.Parse(Console.ReadLine());
         double z = min(3 * x, 2 * y) + min(x - y, x + y);Console. WriteLine("z =" + z);
      \}\mathcal{E}
```
- 2. Разработать метод min(a,b) для нахождения минимального из двух чисел. Вычислить с помощью него минимальное значение из четырех чисел x, y, z, v.
- 3. Разработать метод max(a,b) для нахождения максимального из двух чисел. Вычислить с помощью него значение выражения z=max(x,2y-x)+max(5x+3y,y).
- 4. Разработать метод  $f(x)$ , который вычисляет значение по следующей формуле:  $f(x)=x^3$ -sin x. Определить, в какой из точек а или b, функция принимает наибольшее значение.
- 5. Разработать метод f(x), который вычисляет значение по следующей формуле:  $f(x)=cos(2x)+sin(x-3)$ . Определить, в какой из точек а или b, функция принимает наименьшее значение.
- 6. Разработать метод f(x), который возвращает младшую цифру натурального числа x. Вычислить с помошью него значение выражения  $z=f(a)+f(b)$ .
- 7. Разработать метод f(x), который возвращает вторую справа цифру натурального числа x. Вычислить с помощью него значение выражения  $z=f(a)+f(b)-f(c)$ .
- 8. Разработать метод f(n), который для заданного натурального числа n находит значение  $21 + 21$ 13 + 13  $\frac{6+6}{2} + \frac{\sqrt{13}+13}{2} + \frac{\sqrt{21}+21}{2}$ .

*n* + *n*. Вычислить с помощью него значение выражения  $\frac{\sqrt{9}+8}{2} + \frac{\sqrt{19}+13}{2} + \frac{\sqrt{21}}{2}$ 2 2

9. Разработать метод f(n, x), которая для заданного натурального числа n и вещественного х находит значение выражения *x n*  $\frac{1}{n}$ . Вычислить с помощью данного метода значение

$$
B_{\text{BUPAXCHI}} \frac{x^2}{2} + \frac{x^4}{4} + \frac{x^6}{6}.
$$

}

- 10. Разработать метод f(x), который нечетное число заменяет на 0, а четное число уменьшает в два раза. Продемонстрировать работу данного метода на примере.
- 11. Разработать метод f(x), который число, кратное 5, уменьшает в 5 раз, а остальные числа увеличивает на 1. Продемонстрировать работу данного метода на примере.
- 12. Разработать метод f(x), который в двузначном числе меняет цифры местами, а остальные числа оставляет без изменения. Продемонстрировать работу данного метода на примере.
- 13. Разработать метод f(x), который в трехзначном числе меняет местами первую с последней цифрой, а остальные числа оставляет без изменения. Продемонстрировать работу данного метода на примере.
- 14. Разработать метод f(a, b), который по катетам a и b вычисляет гипотенузу. С помощью данного метода найти периметр фигуры ABCD по заданным сторонам AB, AC и DC.
- 15. Разработать метод f(x, y, z), который по длинам сторон треугольника x, y, z вычисляет его площадь. С помощью данного метода по заданным вещественным числам a, b, c, d, e, f, g найти площадь пятиугольника, изображенного на рисунке.

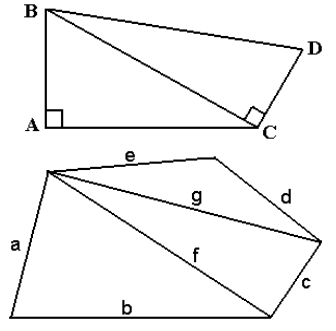

- 16. Разработать метод  $f(x_1, y_1, x_2, y_2)$ , который вычисляет длину отрезка по координатам вершин  $(x_1, y_1)$  и  $(x_2, y_2)$ , и метод d(a, b, c), который вычисляет периметр треугольника по длинам сторон a, b, c. С помощью данных методов найти периметр треугольника, заданного координатами своих вершин.
- 17. Разработать метод  $f(x_1, y_1, x_2, y_2)$ , который вычисляет длину отрезка по координатам вершин  $(x_1, y_1)$  и  $(x_2, y_2)$ , и метод max $(a, b)$ , который вычисляет максимальное из чисел a, b. С помощью данных методов определить, какая из трех точек на плоскости наиболее удалена от начала координат.
- 18. Разработать метод  $f(x_1, y_1, x_2, y_2)$ , который вычисляет длину отрезка по координатам вершин  $(x_1, y_1)$  и  $(x_2, y_2)$ , и метод min(a, b), который вычисляет минимальное из чисел a, b. C помощью данных методов найти две из трех заданных точек на плоскости, расстояние между которыми минимально.
- 19. Разработать метод  $f(x_1, y_1, x_2, y_2)$ , который вычисляет длину отрезка по координатам вершин  $(x_1, y_1)$  и  $(x_2, y_2)$ , и метод  $t(a, b, c)$ , который проверяет, существует ли треугольник с длинами сторон а, b, с. С помощью данных методов проверить, можно ли построить треугольник по трем заданным точкам на плоскости.
- 20. Разработать метод f(x<sub>1</sub>, y<sub>1</sub>, x<sub>2</sub>, y<sub>2</sub>), который вычисляет длину отрезка по координатам вершин  $(x_1, y_1)$  и  $(x_2, y_2)$ , и метод  $t(a, b, c)$ , который проверяет, существует ли треугольник с длинами сторон а, b, с. С помощью данных методов проверить, сколько различных треугольников можно построить по четырем заданным точкам на плоскости.

## Часть 2. Построить таблицу значений функции  $y=f(x)$  для  $x \in [a, b]$  с шагом h.

Замечание. Для решения задачи использовать вспомогательный метод.

$$
1. \ y = \begin{cases} \frac{1}{(0.1 + x)^2}, & \text{ecnu } x \ge 0.9; \\ 0.2x + 0.1, & \text{ecnu } 0 \le x < 0.9; \\ x^2 + 0.2, & \text{ecnu } x < 0 \end{cases}
$$

# Пример:

```
using System;
        namespace Hello
        \{class Program
            \{static double f (double x)
                    double y:
                    if (x \ge 0.9) y = 1 / Math.Pow(1 + x, 2);
                    else if (x \ge 0) y = 0.2 * x + 0.1;
                    else y = x * x + 0.2;
                    return y;
                \mathcal{E}static void Main(string[] args)
                    Console. Write ("a=");
                    double a = double.Parse(Console. ReadLine());Console. Write ("b=");
                    double b = double.Parse(Console. ReadLine<sup>()</sup>);
                    Console. Write ("h=");
                    double h = double.Parse(Console.ReadLine());
                    for (double i = a; i \le b; i += h)
                   Console. WriteLine("f({0:f2})={1:f4}", i, f(i));
                \mathcal{E}\mathcal{E}\left\{ \right.1. y = \begin{cases} \frac{1}{(0.1+x)^2}, & \text{ecm} \in \mathbb{R} \\ 0.2x + 0.1, & \text{ecm} \in \mathbb{R} \\ x^2 + 0.2, & \text{ecm} \in \mathbb{R} \end{cases} 3. y = \begin{cases} \sin(x), & \text{ecm} \in \mathbb{R} \\ \frac{\sqrt{x^2+1}}{\sqrt{x^2+5}}, & \text{ecm} \in \mathbb{R} \\ \frac{\sqrt{x^2+5}}{\sqrt{x^2+1}-\sqrt{x^2+5}}, & \text{ecm} \in \mathbb{R} \end{cases} 4 < 9;
```
3. 
$$
y = \begin{cases} 0, & e \text{cm } x < a; \\ \frac{x-a}{x+a}, & e \text{cm } x > a; \\ 1, & e \text{cm } x = a. \end{cases}
$$
  
4.  $y = \begin{cases} x^3 - 0.1, & e \text{cm } |x| \le 0.1; \\ 0.2x - 0.1, & e \text{cm } x \le 0.1; \\ x^3 + 0.1, & e \text{cm } |x| > 0.2. \end{cases}$ 

$$
5. \ y = \begin{cases} a+b, \text{ ecl } x^2 - 5x < 0; \\ a-b, \text{ ecl } 0 \le (x^2 - 5x) < 10; \\ ab, \text{ ecl } x^2 - 5x \ge 10. \end{cases}
$$

7. 
$$
y = \begin{cases} -4, \text{ecsin } x < 0; \\ x^2 + 3x + 4, \text{ecsin } 0 \le x < 1; \\ 2, \text{ecsin } x \ge 1. \end{cases}
$$

9. 
$$
y = \begin{cases} (x^2 - 1)^2, & \text{ecl } x < 1; \\ \frac{1}{(1 + x)^2}, & \text{ecl } x > 1; \\ 0, & \text{ecl } x = 1. \end{cases}
$$

$$
y = \begin{cases} x^3 - 0.1, & \text{ecl } |x| \le 0.1; \\ 0.2x - 0.1, & \text{ecl } |x| \le 0.2; \\ x^3 + 0.1, & \text{ecl } |x| > 0.2. \end{cases}
$$

6. 
$$
y = \begin{cases} x^2, & \text{eclim} \left( x^2 + 2x + 1 \right) < 2; \\ \frac{1}{x^2 - 1}, & \text{eclim} \left( 2 \leq \left( x^2 + 2x + 1 \right) < 3; \\ 0, & \text{eclim} \left( x^2 + 2x + 1 \right) \geq 3. \end{cases}
$$

8. 
$$
y = \begin{cases} x^2 - 1, & \text{ecl } |x| \le 1; \\ 2x - 1, & \text{ecl } |x| \le 2; \\ x^5 - 1, & \text{ecl } |x| > 2. \end{cases}
$$

10. 
$$
y = \begin{cases} x^2, & \text{ecl } (x+2) \le 1; \\ \frac{1}{x+2}, & \text{ecl } (x+2) < 10; \\ x+2, & \text{ecl } (x+2) \ge 10; \end{cases}
$$

11. 
$$
y =\begin{cases} x^2 + 5, \text{ ecm } x \le 5; \\ 0, \text{ ecm } x \le 20; \\ 1, \text{ ecm } x \ge 20. \end{cases}
$$
  
\n12.  $y =\begin{cases} 0, \text{ ecm } x < 0; \\ x^2 + 1, \text{ ecm } x \ge 0 \text{ } u \ne 1; \\ 1, \text{ ecm } x = 1. \end{cases}$   
\n13.  $y =\begin{cases} 1, \text{ ecm } x = 1 \text{ and } x = -1; \\ \frac{-1}{1-x}, \text{ ecm } x \ge 0 \text{ } u \ne 1; \\ \frac{1}{1-x}, \text{ ecm } x < 0 \text{ } u \ne +1; \end{cases}$   
\n14.  $y =\begin{cases} 0.2x^2 - x - 0.1, \text{ ecm } x < 0; \\ \frac{x^2}{x - 0.1}, \text{ ecm } x > 0 \text{ } u \ne 0.1; \\ 0, \text{ ecm } x = 0.1. \end{cases}$   
\n15.  $y =\begin{cases} 1, \text{ ecm } (x-1) < 1; \\ 0, \text{ ecm } (x-1) = 1; \\ -1, \text{ ecm } (x-1) > 1. \end{cases}$   
\n16.  $y =\begin{cases} x, \text{ ecm } x > 0; \\ 0, \text{ ecm } 1 \le x \le 0; \\ x^2, \text{ ecm } x < -1. \end{cases}$   
\n17.  $y =\begin{cases} a + bx, \text{ ecm } x > 9; \\ b - ac, \text{ ecm } 93 \le x \le 120; \\ abx, \text{ ecm } x > 120. \end{cases}$   
\n18.  $y =\begin{cases} x^2 - 0.3, \text{ ecm } y < 3; \\ 0, \text{ ecm } 3 \le x \le 5; \\ x^2 + 1, \text{ ecm } x > 5. \end{cases}$ 

19. 
$$
y = \begin{cases} \sqrt{5x^2 + 5}, e \text{cnu}|x| < 2; \\ \frac{|x|}{\sqrt{5x^2 + 5}}, e \text{cnu} \quad 2 \le |x| < 10; \\ 0, e \text{cnu} \ |x| \ge 10. \end{cases}
$$
  
20.  $y = \begin{cases} \sin(x), e \text{cnu} \ |x| < \frac{\pi}{2}; \\ \cos(x), e \text{cnu} \ \frac{\pi}{2} \le |x| \le \pi \\ 0, e \text{cnu} \ |x| > \pi \end{cases}$ 

Часть 3. Перегрузите метод f из предыдушего раздела так, чтобы его сигнатура (заголовок)  $coomeemcmeo$ gana *suby* static *void f* (*double x, out double y*). *Tipo*demoempupyüme pa6omyперегруженных методов.

#### Задания для самостоятельной работы к лабораторной работе №1-2

#### Часть 1. Изучить теоретический материал

Пусть  $a_1, a_2, \ldots, a_n$  - произвольная числовая последовательность. Рекуррентным соотношением называется такое соотношение между членами последовательности, в котором каждый следующий член выражается через несколько предыдущих, T.e  $G$   $G$   $G$   $G$   $G$   $H$   $V$   $G$   $(1)$ 

Последовательность задана рекуррентно, если для нее определено рекуррентное соотношение вида (1) и заданы первые  $l$  ее членов.

Самым простым примером рекуррентной последовательности является арифметическая прогрессия. Рекуррентное соотношение для нее записывается в виде:  $a_k = a_{k-1} + d$ , где  $d - d$ разность прогрессии. Зная первый элемент и разность прогрессии, и, используя данное рекуррентное соотношение, можно последовательно вычислить все остальные члены прогрессии.

Рассмотрим пример программы, в которой вычисляются первые n членов арифметической прогрессии при условии, что  $a_1 = \frac{1}{2}$  и  $d = \frac{1}{4}$ . static void Main()

 $\left\{ \right.$ 

Console. Write  $("a=")$ ; double  $a = double.Parse(Console. ReadLine$ <sup>()</sup>); Console. Write ("h="); double  $d = double.Parse(Console. ReadLine());$ Console. Write  $("n="$ <sub>2</sub>; int  $d = int.Parse(Console. ReadLine))$ ; Console. WriteLine(" $a1 =$ "+ a); //вывели первый член последовательности Порганизуем вычисление 2, 3, ..., п члена последовательности for (int i = 2; i <= n; ++i)  $\left\{ \right.$ //для этого прибавляем к предыдущему члену значение d  $a \neq d$ : Console. Write Line ("a{0}={1}", i, a); //u выводим новое значение а на экран  $\mathcal{E}$  $\mathcal{E}$ 

Результат работы программы: п

состояние экрана  $a1:0.5$  $a2: 0.75$  $a3:1.$  $a4:1.25$  $a5:1.5$ 

 $\overline{\mathbf{5}}$ 

Более сложная зависимость представлена в последовательности Фибоначчи:  $a_1 = a_2 = 1$ ,  $Q_i = Q_{i-1} + Q_{i-2}$ . В этом случае каждый член последовательности зависит от значений двух предыдущих членов. Рассмотрим пример программы, в которой вычисляются первые n членов последовательности Фибоначчи.

static void Main()

int a1=1, a2=1, a3; //задали известные члены последовательности Console. Write  $("n="$ :  $int n = int.Parse(Console, ReadLine))$ ; //вывели известные члены последовательности Console. WriteLine("a1={0}\na2={1}",a1,a2); /\*Организуем цикл для вычисления членов последовательности с номерами 3, 4,..., п. При этом в переменной al будет храниться значение члена последовательности с номером i-2, в переменной а2 - члена с номером i-1, переменная а будет использоваться для вычисления члена с номером і. \*/ for (int i = 3; i <= n; ++i)  $\{$ a3=a1+a2;//по рекуррентному соотношению вычисляем член последовательности Console.WriteLine("a{0}={1}", i, a3); //с номером і и выводим его значение на экран //выполняем рекуррентный пересчет для следующего шага цикла  $a1 = a2$ ; //в элемент с номером i-2 записываем значение элемента с номером i-1  $a2 = a3$ : //в элемент с номером i-1 записываем значение элемента с номером i  $\mathcal{E}$  $\mathcal{E}$ 

Результат работы программы: п

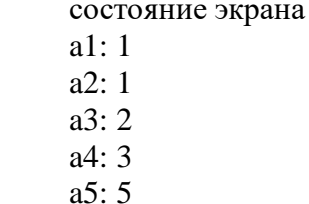

 $\leq$ 

Часть 2. Выполнить практическое задание

I. Написать программу, вычисляющую первые n элементов заданной последовательности:

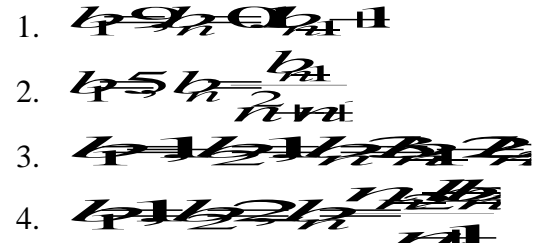

II. Вычислить и вывести на экран значение n члена последовательности для каждого  $x \in [a, b]$  с шагом  $h=0.1$  Результат работы программы представить в виде следующей таблицы:

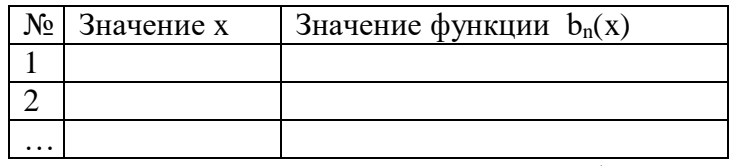

Замечание. Для решения задачи разработать метод, в который передаются значения х и n, и которым возвращается значение b<sub>n</sub>.

- 1)  $b_1 = x, b_n = x + 2b_{n-1}$ ;
- 2)  $b_1 = x, b_n = \sin(b_{n-1}) + \pi;$

3) 
$$
b_1 = 0
$$
,  $b_{2n} = b_{2n-1} + x$ ,  $b_{2n+1} = 2b_{2n}$ ;  
\n4)  $b_1 = x$ ,  $b_2 = 2x$ ,  $b_n = \frac{b_{n-2}}{4} + \frac{5}{b_{n-1}^2}$ .

#### Лабораторное занятие №3-4.

Цель работы: освоить особенности работы с прямой и косвенной рекурсией, рекурсивными методами, возвращающими и не возвращающими значение.

Программное обеспечение и материалы: актуальные версии Microsoft Windows, MS Visual Studio.

Задания

- I. Разработать рекурсивный метод (возвращающий значение):
- вычисления п-го члена следующей 1. для последовательности  $b_1 = -10$ ,  $b_2 = 2$ ,  $b_{n+2} = |b_n| - 6b_{n+1}$ .

2. для вычисления n-го члена следующей последовательности  $b_1 = 5$ ,  $b_{n+1} = \frac{b_n}{a_1^2 + a_2 + a_3}$ .

3. для нахождения наибольшего общего делителя методом Евклида:

$$
HO\mathcal{I}(a,b) = \begin{cases} a, ec\pi u \, a = b; \\ HO\mathcal{I}(a-b,b), ec\pi u \, a > b; \\ HO\mathcal{I}(a,b-a), ec\pi u \, b > a. \end{cases}
$$

4. для вычисления значения функции Аккермана для неотрицательных чисел n и m. Функция Аккермана определяется следующим образом:

$$
A(n,m) = \begin{cases} m+1, & \text{if } n = 0; \\ A(n-1,1), & \text{if } n \neq 0, m = 0; \\ A(n-1, A(n,m-1)), & \text{if } n > 0, m > 0. \end{cases}
$$

- 5. для вычисления числа сочетаний  $C(n, m)$  где  $0 \le m \le n$ , используя следующие свойства  $C_n^0 = C_n^n = 1$ ;  $C_n^m = C_{n-1}^m + C_{n-1}^{m-1}$  при  $0 < m < n$ .
- 6. вычисляющий число *a*, для которого выполняется неравенство  $2^{a-1} \le n \le 2^a$ , где n натуральное число. Для подсчета числа а использовать формулу:  $a(n) = \begin{cases} 1, n = 1; \\ a(n/2) + 1, n > 1. \end{cases}$
- 7. для вычисления  $x^n$  (*х*-вещественное,  $x \neq 0$ , а *n*-целое) по формуле:

8. для вычисления  $\sum_{i=1}^{n} i$ , где n – натуральное число. Для заданных натуральных чисел m и k

вычислить с помощью разработанного метода значение выражения  $\sum_{i=1}^{m} i + \sum_{i=1}^{2k} i$ .

9. для вычисления значения функции  $F(N) = \frac{N}{\sqrt{1 + \sqrt{2 + \sqrt{3 + \sqrt{N}}}}}$ .

Найти ее значение при заданном натуральном N.

10. для вычисления цепной дроби:

$$
\cfrac{x}{1+\cfrac{x}{2+\cfrac{x}{3+\cdots\cfrac{x}{n+x}}}}.
$$

. Найти значение данной дроби при

*x*

заданном натуральном n.

*II. Разработать рекурсивный метод ( не возвращающий значения):*

- 1. Даны первый член и разность арифметической прогрессии. Написать рекурсивный метод для нахождения n-го члена и суммы n первых членов прогрессии.
- 2. Даны первый член и знаменатель геометрической прогрессии. Написать рекурсивный метод для нахождения n-го члена и суммы n первых членов прогрессии.
- 3. Разработать рекурсивный метод, который по заданному натуральному числу N (N≥1000) выведет на экран все натуральные числа не больше N в порядке возрастания. Например, для N=8, на экран выводится 1 2 3 4 5 6 7 8.
- 4. Разработать рекурсивный метод, который по заданному натуральному числу N (N≥1000) выведет на экран все натуральные числа не больше N в порядке убывания. Например, для N=8, на экран выводится 8 7 6 5 4 3 2 1.
- 5. Разработать рекурсивный метод для вывода на экран стихотворения:

10 лунатиков жили на луне 10 лунатиков ворочались во сне Один из лунатиков упал с луны во сне 9 лунатиков осталось на луне 9 лунатиков жили на луне 9 лунатиков ворочались во сне Один из лунатиков упал с луны во сне 8 лунатиков осталось на луне …...

И больше лунатиков не стало на луне

6. Дано натуральное число n. Разработать рекурсивный метод для вывода на экран следующей последовательности чисел:

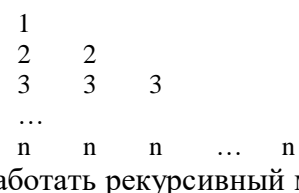

7. Дано натуральное число n. Разработать рекурсивный метод для вывода на экран следующей последовательности чисел:

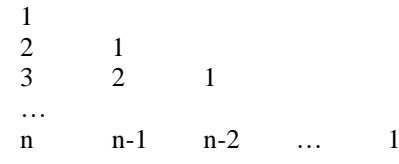

- 8. Разработать рекурсивный метод для вывода на экран цифр натурального числа в прямом порядке. Применить эту процедуру ко всем числам из интервала от А до В.
- 9. Разработать рекурсивный метод для перевода числа из десятичной системы счисления в двоичную.
- 10. Разработать рекурсивный метод для перевода числа из двоичной системы счисления в десятичную.
- 11. Разработать рекурсивный метод для вывода на экран всех делителей заданного натурального числа n.
- 12. Дано натуральное четное число n. Разработать рекурсивный метод для вывода на экран следующей картинки:

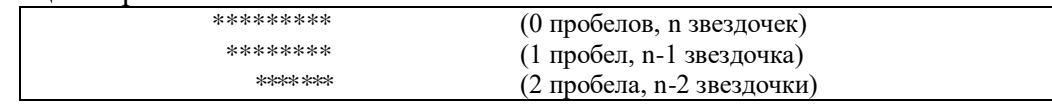

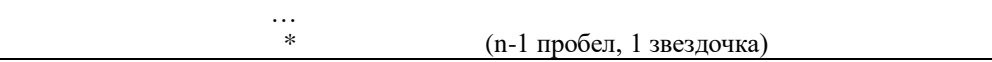

13. Дано натуральное четное число n. Разработать рекурсивный метод для вывода на экран следующей картинки:

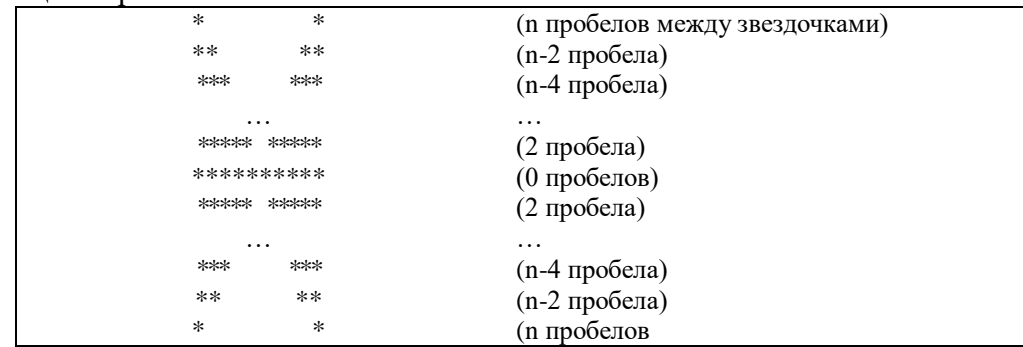

14. Дано натуральное число n. Разработать рекурсивный метод для вывода на экран следующей картинки:

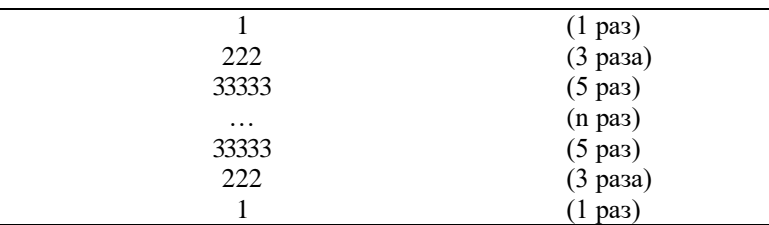

15. Разработать рекурсивный метод для вывода на экран следующей картинки:

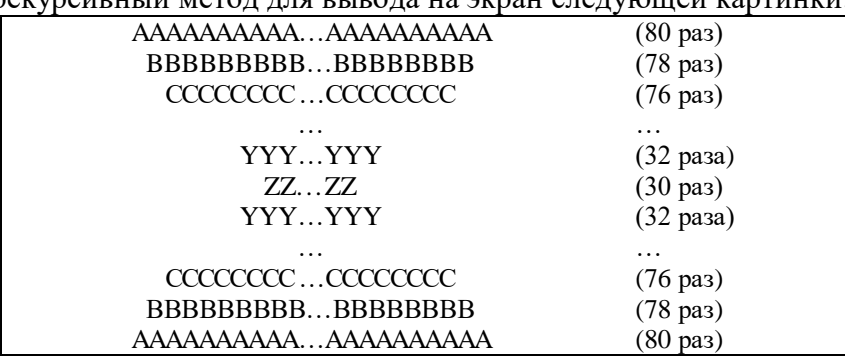

## **Задания для самостоятельной работы к лабораторной работе №3-4**

*Задача 1.* Разработать рекурсивный метод для вывода на экран всех возможных разложений натурального числа n на множители (без повторений). Например, для n=12 на экран должно быть выведено:

2\*2\*3=12  $2*6=12$ 

 $3*4=12$ 

*Задача 2.* Разработать рекурсивный метод для вывода на экран всех возможных разложений натурального числа n на слагаемые (без повторений). Например, для n=5 на экран должно быть выведено:

 $1+1+1+1+1=5$  $1+1+1+2=5$  $1+1+3=5$  $1+4=5$  $2+1+2=5$  $2+3=5$ 

Цель работы: освоить особенности работы с исключениями: операторы try, checked и unchecked, научиться генерировать собственные исключения.

Программное обеспечение и материалы: актуальные версии Microsoft Windows, MS Visual Studio.

## Задания

Постройте таблицу значений функции  $y=f(x)$  для  $x \in [a, b]$  с шагом h. Если в некоторой точке х функция не определена, то выведите на экран сообщение об этом.

Замечание. При решении данной задачи использовать вспомогательный метод  $f(x)$ , реализующий заданную функцию, а также проводить обработку возможных исключений.

```
1. \mathcal{Y}^{\mathsf{I}}\sqrt[3]{1+x^2}Пример:
using System;
namespace Hello
\{class Program
   \{static double f(double x)
      \mathbf{I}try
        \{//если х не попадает в область определения, то генерируется исключение
          if (x == -1) throw new Exception();
           else return 1 / \text{Math.Pow}(1 + x, 2);
        \mathcal{E}catch
        \{throw:
        \mathcal{E}\mathcal{E}static void Main(string[] args)
      \{try
        \{Console. Write ("a="<sub>2</sub>;
           double a = double.Parse(Console. ReadLine());Console. Write ("b=");
           double b = double.Parse(Console. ReadLine));
           Console. Write("h=");
           double h = double.Parse(Console.ReadLine());
           for (double i = a; i \le b; i += h)
              try
              \{Console. WriteLine("y({0})={1:f4}", i, f(i));
              \mathcal{F}catch
                 Console. WriteLine("y({0})=error", i);
              \mathcal{E}
```
 $\mathcal{E}$ catch (FormatException) Console. WriteLine("Неверный формат ввода данных");  $\mathcal{F}$ catch ₹ Console. WriteLine("Неизвестная ошибка");  $\mathcal{E}$  $\}$  $\mathcal{E}$ 2.  $y=\frac{1}{2i}$ 3  $y=\sqrt{x^2-1}$  $5. \mathcal{Y}$  = 1 t(x -1). 6.  $\n *x* = 1 + x<sup>2</sup>$ ; 4.  $y=\sqrt{5-x^3}$ ; 8.  $3 = \frac{3 + 4}{\sqrt{3 - 2 + 1}}$ , 9.  $3 = \frac{1}{2} + \frac{2}{1 - 4}$ 7.  $\mathcal{Y}=\frac{x}{\sqrt{2x-1}}$ 11.  $y=ln \frac{x}{x-2}$ ;  $12.$   $>$   $\pm$   $($  $\pm$   $\pm$   $)$   $($  $\pm$  $\pm$  $)$  $10.2 = 11x-2$ 14.  $\frac{\sqrt{x^2-2x+1}}{1(1+2x)}$ ; 15.  $\frac{1}{2}$   $\frac{1}{2}$ 13.  $y=\frac{1+(x-2)}{\sqrt{5x+1}}$ 16.  $y=\frac{3}{x^3+8}$ ; 17.  $3 = \frac{324}{3} + 3 = 18$ <br> $18 = \frac{32}{3} = 11 + 3 = 15$ 19.  $y=\frac{\sqrt{x^3-1}}{\sqrt{2}}$ ; 20.  $3=\frac{1}{2}+4$ 

#### Задания для самостоятельной работы к лабораторной работе №5-6

Часть 1. Изучить теоретический материал

#### Вычисление конечных сумм и произведений

Решение многих задач связано с нахождением суммы или произведения элементов заданной последовательности. В данном разделе мы рассмотрим основные приемы вычисления конечных сумм и произведений.

Пусть **(Обедовательность** n функций. Будем рассматривать конечную сумму вида  $\overbrace{ }$   $\overbrace{ }$   $\overbrace{ }$   $\overbrace{ }$  Такую сумму можно записать 

 $n \leq 0$  значение суммы равно 0.

В дальнейшем будем также использовать сокращенную запись для конечного произведения данной последовательности, которая выглялит следующим образом:  $u_1(x) \cdot u_2(x) \cdot \ldots \cdot u_n(x) = \prod_{i=1}^n u_i(x)$ .

5) Написать программу, которая подсчитывает сумму натуральных чисел от 1 до n (n 
at 1).

Указания по решению задачи. Пусть  $s_n$  - сумма натуральных чисел от 1 до п. Тогда  $s_n=1+2+...+(n-1)+n=(1+2+...+(n-1))+n=s_{n-1}+n$ ,  $s_0=0$ . Мы пришли к рекуррентному соотношению  $s_0=0$ ,  $s_n=s_{n-1}+n$ , которым мы можем воспользоваться для подсчета суммы. Соотношение  $s_n=s_{n-1}+n$ говорит о том, что сумма на n-ном шаге равна сумме, полученной на предыдущем шаге, плюс очередное слагаемое.

static void Main()

```
Console. Write ("Ввведите значение n: ");
int n=int.Parse(Console.ReadLine());
int s=0:
for (int i=1; i \le n; ++i)
       s+=i;Console.WriteLine("s="+s);
```
 $\mathcal{E}$ 

 $\{$ 

6) Написать программу, которая подсчитывает n! для вещественного х и натурального n.

Указание по решению задачи. Из свойства факториала 0!=1!=1, n!=1\*2\*3\*...\*n, n!=(n-1)! п. Следовательно, факториал можно вычислять, используя рекуррентное соотношение b<sub>0</sub>=1,  $b_n=b_{n-1} * n$ .

static void Main()

Console. Write ("Ввведите значение n: "); int n=int.Parse(Console.ReadLine()); int  $f=1$ ; for (int i=1; i  $\leq$  =n; ++i)  $f^* = i$ Console. WriteLine(" ${0}$ != ${1}$ ", n, f);

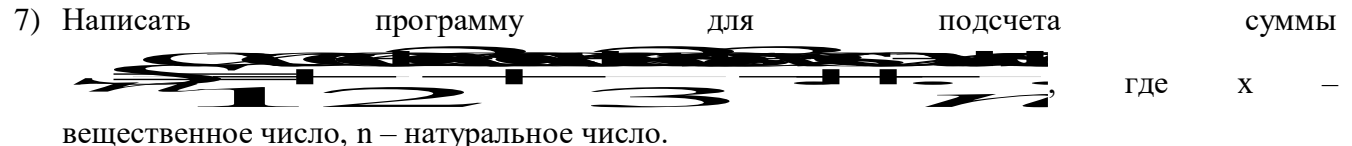

Указания по решению задачи. Если пронумеровать слагаемые, начиная с 1, то мы увидим, что номер слагаемого совпадает со значением знаменателя. Рассмотрим каждый **be ons are c**  $b_1 = \cos x$  $b = \csc \alpha$ отдельно: **OTC** числитель последовательность можно представить рекуррентным соотношением  $b_0=0$ ,  $b_n=b_{n-1}+cos nx$  (1). Теперь сумму можно представить следующим образом  $\frac{P}{2}$   $\frac{Q}{3}$   $\frac{Q}{3}$  , а для нее справедливо рекуррентное соотношение S<sub>0</sub>=0,  $S_i = S_{i-1} + \frac{Q_i}{Q_i}$  (2). При составлении программы будем использовать формулы (1-2). static void Main() ł Console. Write ("Вввелите значение n: "): int n=int.Parse(Console.ReadLine()); Console. Write ("Ввведите значение х: "); double x=double.Parse(Console.ReadLine()); double  $b=0$ ,  $s=0$ ; for (int i=1; i $\le$ =n; ++i)  $\{$ 

$$
b+=Math.Cos(i*x);
$$
  
s+=b/i;  
}}  
Console. WriteLine("s={0:f2}",s);

8) Написать программу для подсчета суммы  $S_i = \sum_{i=1}^{n} \frac{1}{n}$ , где x – вещественное число, n - натуральное число.

Указания по решению задачи. Перейдем от сокращенной формы записи к развернутой, получим <del>деть в д</del> Каждое слагаемое формируется по формуле

 $q_i = \frac{(-1)^{i+1}x^{i}}{i!}$ . Если в эту формулу подставить n=0, то получим  $\infty = \frac{-1}{\Omega} = -1$ .

Чтобы не вводить несколько рекуррентных соотношений (отдельно для числителя, отдельно для знаменателя), представим общий член последовательности слагаемых с помощью рекуррентного соотношением вида  $a_n = a_{n-1}q$ , где q для нас пока не известно. Найти его можно из выражения  $q = \frac{a_n}{a_{n-1}}$ . Произведя необходимые расчеты, получим, что  $q = -\frac{x}{i}$ . Следовательно, для последовательности слагаемых мы получили рекуррентное соотношение  $a_0 = -1$ ,  $a_1 = -a_1 \frac{x}{x}$  (3). А всю сумму, по аналогии с предыдущими примерами, можно представить рекуррентным соотношением:  $S_0=0$ ,  $S_t=S_{t-1}+G_t$  (4). Таким образом, при составлении программы будем пользоваться формулами (3-4).

```
using System;
namespace Hello
\{class Program
        static void Main()
                        Console. Write ("Ввведите значение n: ");
                        int n=int.Parse(Console.ReadLine());
                        Console. Write ("Ввведите значение х: ");
                        double x=double.Parse(Console.ReadLine());
                        double a=-1, s=0;
                        for (int i=1; i\le=n; ++i)
                                a^* = -x/i: s+=a:
                        Console. WriteLine("s = \{0:f2\}",s);
                \mathcal{E}\mathcal{L}_{\mathcal{L}}\mathcal{E}
```
#### Вычисление бесконечных сумм

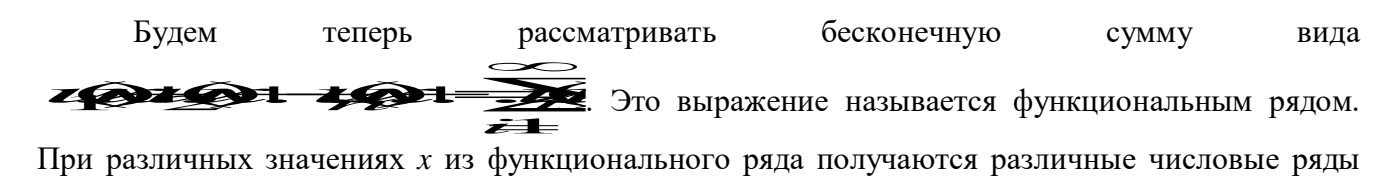

GEL GL VIIICIOBOЙ ряд может быть сходящимся или расходящимся. Совокупность значений х, при которой функциональный ряд сходится, называется его областью сходимости.

Числовой ряд называется сходящимся, если сумма n первых его членов  $\sum_{i}$   $\leq$   $\leq$   $\leq$   $\leq$   $\leq$   $\leq$   $\leq$   $\leq$   $\leq$   $\leq$   $\sim$   $\infty$  имеет предел, в противном случае, ряд называется расходящимся. Ряд может сходиться лишь при условии, что общий член ряда  $a_n$  при неограниченном увеличении его номера стремится к нулю:  $\lim_{n\to\infty} a_n = 0$ . Это необходимый признак сходимости для всякого ряда.

В случае бесконечной суммы будем вычислять ее с заданной точностью е. Считается, что требуемая точность достигается, если вычислена сумма нескольких первых слагаемых и очередное слагаемое оказалось по модулю меньше чем е, то есть это слагаемое на результат практически не влияет. Тогда его и все последующие слагаемые можно не учитывать.

**Пример**. Написать программу для подсчета суммы  $\sum_{i=1}^{\infty} \frac{(-1)^i}{i!}$  с заданной точностью е (e>0).

Указание по решению задачи. Рассмотрим, что представляет из себя заданный ряд: <u>SAIIIII</u><br>Kak видим, общий член ряда с увеличением значения

і стремится к нулю. Поэтому данную сумму можно вычислить, но только с определенной точностью е. Заметим также, что последовательность слагаемых можно выразить с помощью

рекуррентного соотношения  $a_1 = -1$ ,  $a_i = \frac{-a_{i-1}}{i}$ , а всю сумму - с помощью рекуррентного соотношения  $S_0=0$ ,  $S_n=S_{n-1}+a_n$ . (Данные рекуррентные соотношения выведите самостоятельно.)

```
using System:
namespace Hello
\{class Program
        \left\{ \right.static void Main()
                       Console. Write("Задайте точность вычислений е: ");
                       double e=double.Parse(Console.ReadLine());
                       double a=-1, s=0;
                       for (int i=2: Math.Abs(a)>=e: ++i)
                        ł
                               s+=a: a/=-i:
                       Console. WriteLine("s = \{0:f2\}",s);
                \}\mathcal{E}\}
```
#### Часть 2. Выполнить практическое задание

Замечание. При решении задач производить обработку следующих исключительных ситуаций: ввода пользователем недопустимых значений и переполнения при вычислении математических выражений. I. Для заданного натурального *п* и действительного *х* подсчитать следующие суммы:

$$
1) \xrightarrow{\text{S1}} \overline{1} \xrightarrow{\text{1}} \overline{3}
$$

$$
2) \overbrace{)}{3) S = 1!+2!+3!+...+n!}; \quad 4) S = \frac{1}{2333} + \frac{1}{2}
$$

II. Для заданного натурального *k* и действительного *x* подсчитать следующие выражения:

1) 
$$
S = \sum_{n=1}^{k} \frac{x^{n}}{n}
$$
 2)  $S = \sum_{n=1}^{k} (\frac{1}{n} + \frac{x^{2n+1}}{n(n+1)})$  4)  $P = \prod_{n=2}^{k} (1 + \frac{(-1)^{n} x^{2n-1}}{n^{3} - 1})$ 

III. Вычислить бесконечную сумму ряда с заданной точностью е (e>0).

1) 
$$
\sum_{i=1}^{\infty} \frac{1}{i^2}
$$
 2)  $\sum_{i=1}^{\infty} \frac{1}{3^i + 4^i}$  3)  $\sum \frac{(-1)^i}{(2i-1)!}$  4)  $\sum_{i=1}^{\infty} \frac{(-1)^{i+1}}{3^{2i-1}}$ 

IV. Вычислить и вывести на экран значение функции  $F(x)$  на отрезке [a,b] с шагом  $h=0.1$  с точностью е. Результат работы программы представить в виде следующей таблицы:

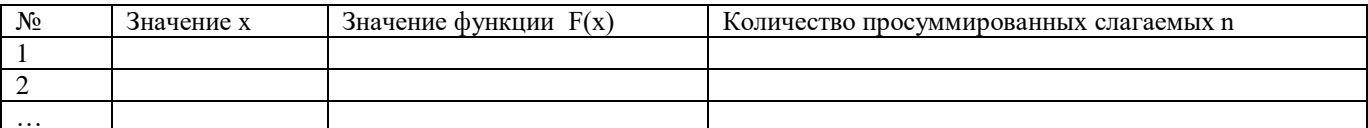

Замечание. При решении задачи использовать вспомогательную функцию.

1. 
$$
F(x) = 1 - \frac{x^2}{4} + \frac{x^3}{4} + \frac{x}{4} = 1
$$
  
\n2.  $F(x) = 1 - \frac{x^3}{3} + \frac{x^5}{3} + \frac{x}{3} = 1$   
\n3.  $F(x) = 1 - \frac{x^3}{3} + \frac{x^5}{3} + \frac{x^5}{3} + \frac{x^5}{3} = 1$   
\n4.  $F(x) = 1 - \frac{x^3}{3} + \frac{x^5}{3} + \frac{x^5}{3} + \frac{x^5}{3} = 1$   
\n5.  $F(x) = \frac{x^3}{3} + \frac{x^5}{3} + \frac{x^5}{3} + \frac{x^5}{3} = 1$   
\n6.  $F(x) = 1 - \frac{x^5}{3} + \frac{x^5}{3} + \frac{x^5}{3} = 1$ 

4. 
$$
F(x) = \frac{\sqrt{1 - x^2}}{\sqrt{x^2}} \approx \frac{\sqrt{1 - x^2}}{\sqrt{x^2}} + x \in [1; 2].
$$

#### Лабораторное занятие №7-9.

Цель работы: освоить особенности работы массивами: одномерными, двумерными, ступенчатыми.

Программное обеспечение и материалы: актуальные версии Microsoft Windows, MS Visual Studio.

#### Задания

#### І. Дана последовательность целых чисел.

Замечание. Задачи из данного пункта решить двумя способами, используя одномерный массив, а затем двумерный. Размерность массива вводится с клавиатуры.

1. Заменить все положительные элементы противоположными им числами.

# Пример 1: для одномерного массива

using System;

```
namespace ConsoleApplication2
\{class Class
         \left\{ \right.static int \lceil Input \lceil
```

```
{
                      Console.WriteLine("введите размерность массива");
                      int n=int.Parse(Console.ReadLine());
                      int []a=new int[n];
                      for (int i = 0; i < n; ++i)
                      {
                              Console. Write("a[\{0\}]=", i);
                              a[i]=int.Parse(Console.ReadLine());
                      }
                      return a;
               }
               static void Print(int[] a) 
               {
                      for (int i = 0; i < a. Length; ++i) Console. Write("{0}", a[i]);
                      Console.WriteLine();
               }
               static void Change(int[] a)
               {
                      for (int i = 0; i < a. Length; ++i)
                              if (a[i] > 0) a[i] = -a[i];}
               static void Main()
               {
                      int[] myArray=Input();
                      Console.WriteLine("Исходный массив:");
                      Print(myArray);
                      Change(myArray);
                      Console.WriteLine("Измененный массив:");
                      Print(myArray);
               }
       }
Пример 2: для двумерного массива
using System;
namespace ConsoleApplication
       class Class
       {
               static int [,] Input (out int n, out int m)
               {
                      Console.WriteLine("введите размерность массива");
                      Console.Write(n =");
                      n=int.Parse(Console.ReadLine());
                      Console.Write("m =");
                      m=int.Parse(Console.ReadLine());
                      int \lceil, \lceila=new int\lceiln, m\rceil;
                      for (int i = 0; i < n; ++i)
                              for (int j = 0; j < m; ++j)
                              {
                                     Console. Write("a[\{0\},\{1\}] =", i, j);
                                     a[i, j]=int.Parse(Console.ReadLine());
```
}

{

```
}
       return a;
}
static void Print(int[,] a) 
{
        for (int i = 0; i < a. GetLength(0); ++i, Console. WriteLine())
                for (int j = 0; j < a. GetLength(1); ++j)
                       Console. Write ("{0,5} ", a[i, j]);
}
static void Change(int[,] a)
\left\{ \right.for (int i = 0; i < a. GetLength(0); ++i)
               for (int j = 0; j < a.GetLength(1); ++j)
                       if (a[i, j] > 0) a[i, j] = -a[i, j];}
static void Main()
{
        int n,m;
        int[,] myArray=Input(out n, out m);
        Console.WriteLine("Исходный массив:");
        Print(myArray);
        Change(myArray);
        Console.WriteLine("Измененный массив:");
        Print(myArray);
}
```

```
}
```
}

2. Заменить все элементы, меньшие заданного числа, этим числом.

- 3. Заменить все элементы, попадающие в интервал [a, b], нулем.
- 4. Заменить все отрицательные элементы, не кратные 3, противоположными им числами.
- 5. Все элементы, меньшие заданного числа, увеличить в два раза.
- 6. Подсчитать среднее арифметическое элементов.
- 7. Подсчитать среднее арифметическое отрицательных элементов.
- 8. Подсчитать количество нечетных элементов.
- 9. Подсчитать сумму элементов, попадающих в заданный интервал.
- 10. Подсчитать сумму элементов, кратных 9.
- 11. Подсчитать количество элементов, не попадающих в заданный интервал.
- 12. Подсчитать сумму квадратов четных элементов.
- 13. Вывести на экран номера всех элементов больших заданного числа.
- 14. Вывести на экран номера всех нечетных элементов.
- 15. Вывести на экран номера всех элементов, которые не делятся на 7.
- 16. Вывести на экран номера всех элементов, не попадающих в заданный интервал.
- 17. Определить, является ли произведение элементов трехзначным числом.
- 18. Определить, является ли сумма элементов двухзначным числом.
- 19. Вывести на экран элементы с четными индексами (для двумерного массива сумма индексов должна быть четной).
- 20. Вывести на экран положительные элементы с нечетными индексами (для двумерного массива – первый индекс должен быть нечетным).

#### **II. Дана последовательность из n действительных чисел.**

*Замечание.* Задачи из данного пункта решить, используя одномерный массив.

1. Подсчитать количество максимальных элементов.

# Пример.

```
using System;
namespace ConsoleApplication
\{class Class
        \{static int \lceil \cdot \rceil Input ()
                        Console. WriteLine("введите размерность массива");
                        int n=int.Parse(Console.ReadLine()):
                        int \lceil la=new int\lceil n \rceil;
                        for (int i = 0; i < n; ++i)
                        \{Console. Write ("a[\{0\}] = ", i);a[i]=int.Parse(Console.ReadLine());
                        \mathcal{E}return a;
                \}static int Max(int[] a)\{int max=a[0];
                        for (int i = 1; i < a. Length; ++i)
                                if (a[i] > max) max=a[i];
                        return max;
                \mathcal{E}static void Main()
                \{int[] myArray=Input();
                        int max=Max(myArray);
                        int kol=0;
                        for (int i=0; i\langlemyArray.Length;++i)
                                if (mvArray[i]=max)+kol;
                        Console. WriteLine("Количество максимальных элементов = "+kol);
                \}\mathcal{E}
```

```
\}
```
- 2. Вывести на экран номера всех минимальных элементов.
- 3. Заменить все максимальные элементы нулями.
- 4. Заменить все минимальные элементы на противоположные.
- 5. Поменять местами максимальный элемент и первый.
- 6. Вывести на экран номера всех элементов, не совпадающих с максимальным.
- 7. Найти номер первого минимального элемента.
- 8. Найти номер последнего максимального элемента.
- 9. Подсчитать сумму элементов, расположенных между максимальным и минимальным элементами (минимальный и максимальный элементы в массиве елинственные). Если максимальный элемент встречается позже минимального, то выдать сообщение об этом.
- 10. Найти номер первого максимального элемента.
- 11. Найти номер последнего минимального элемента.
- 12. Подсчитать сумму элементов, расположенных между первым максимальным и последним минимальными элементами. Если максимальный элемент встречается позже минимального, то выдать сообщение об этом.
- 13. Поменять местами первый минимальный и последний максимальный элементы.
- 14. Найти максимум из отрицательных элементов.
- 15. Найти минимум из положительных элементов.
- 16. Найти максимум из модулей элементов.
- 17. Найти количество пар соседних элементов, разность между которыми равна заданному числу.
- 18. Подсчитать количество элементов, значения которых больше значения предыдущего элемента.
- 19. Найти количество пар соседних элементов, в которых предыдущий элемент кратен последующему.
- 20. Найти количество пар соседних элементов, в которых предыдущий элемент меньше последующего.

## III. Дан массив размером n<sup>×n</sup>, элементы которого целые числа.

Замечание. При решении задач из данного пункта использовать двумерный массив.

1. Подсчитать среднее арифметическое нечетных элементов, расположенных выше главной диагонали.

# Пример.

```
using System;
namespace ConsoleApplication
\{class Class
        \left\{ \right.static int \lceil, Input (out int n)
                \{Console. WriteLine("введите размерность массива");
                        Console. Write ("n = ");n=int.Parse(Console.ReadLine());
                        int [,] a=new int[n, n];
                         for (int i = 0; i < n; ++i)
                                 for (int j = 0; j < n; ++j)
                                 \{Console. Write ("a[0], {1}] = ", i, j);a[i, j]=int.Parse(Console.ReadLine());
                                 \mathcal{E}return a:
                \mathcal{E}static void Print(int[,] a)\{for (int i = 0; i < a. GetLength(0); ++i, Console. WriteLine())
                                 for (int j = 0; j < a. GetLength(1); ++j)
                                         Console. Write ("{0,5} ", a[i, j]);
                \left\{ \right\}static double Rezalt(int[,] a)
                \{int k=0:
                        double s=0:
                         for (int i = 0; i < a.GetLength(0); ++i)
                                 for (int j = i+1; j < a. GetLength(1); ++j)
                                         if (a[i, i] %2!= 0) {++k; s+=a[i, i];}
                        if (k!=0) return s/k;
                        else return 0:
                \}
```

```
static void Main()
       {
             int n;
              int[,] myArray=Input(out n);
              Console.WriteLine("Исходный массив:");
              Print(myArray);
              double rez=Rezalt(myArray);
              Console.WriteLine("Среднее арифметическое ={0:f2}", rez);
       }
}
```
}

- 2. Подсчитать среднее арифметическое четных элементов, расположенных ниже главной диагонали.
- 3. Подсчитать сумму элементов, расположенных на побочной диагонали.
- 4. Подсчитать среднее арифметическое ненулевых элементов, расположенных над побочной диагональю.
- 5. Подсчитать среднее арифметическое элементов, расположенных под побочной диагональю.
- 6. Поменять местами столбцы по правилу: первый с последним, второй с предпоследним и т.д.
- 7. Поменять местами две средних строки, если количество строк четное, и первую со средней строкой, если количество строк нечетное.
- 8. Поменять местами два средних столбца, если количество столбцов четное, и первый со средним столбцом, если количество столбцов нечетное.
- 9. Если количество строк в массиве четное, то поменять строки местами по правилу: первую строку со второй, третью – с четвертой и т.д. Если количество строк в массиве нечетное, то оставить массив без изменений.
- 10. Если количество столбцов в массиве четное, то поменять столбцы местами по правилу: первый столбец со вторым, третий – с четвертым и т.д. Если количество столбцов в массиве нечетное, то оставить массив без изменений.
- 11. Вычислить  $A<sup>n</sup>$ , где n натуральное число.
- 12. Подсчитать норму матрицы по формуле  $||A|| = \sum$ *<sup>i</sup> j*  $A \equiv \sum \max a_{i,j}$ .
- 13. Подсчитать норму матрицы по формуле  $||A|| = \sum$ *j i*  $A \equiv \sum \max a_{i,j}$ .
- 14. Вывести элементы матрицы в следующем порядке:
- 15. Выяснить, является ли матрица симметричной относительно главной диагонали.
- 16. Заполнить матрицу числами от 1 до n (где n=mxk, а m количесто строк, а k количество столбцов прямоугольной матрицы) следующим образом:

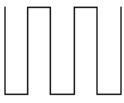

- 17. Определить, есть ли в данном массиве строка, состоящая только из положительных элементов.
- 18. Определить, есть ли в данном массиве столбец, состоящий только из отрицательных элементов.
- 19. В каждой строке найти максимум и заменить его на противоположный элемент.
- 20. В каждом столбце найти минимум и заменить его нулем.

## **IV. Дан массив размером n×n, элементы которого целые числа.**

```
Замечание. Для хранения массив n×n использовать ступенчатый массив.
1. Найти максимальный элемент в каждой строке и записать данные в новый массив.
Пример
using System;
namespace ConsoleApplication
\{class Class
        \{static int [][] Input ()
                \{Console. WriteLine("введите размерность массива");
                        Console. Write ("n = "):int n=int.Parse(Console.ReadLine());
                        int \left[\left[\right]\right] a=new int\left[\left[n\right]\right];
                        for (int i = 0; i < n; ++i)
                        \{a[i]=new int [n];
                                for (int j = 0; j < n; ++j)
                                \{Console. Write ("a[\{0\},\{1\}]=", i, j);a[i][j]=int.Parse(Console.ReadLine());
                                \mathcal{E}\mathcal{E}return a:
                \}static void Print1(int[] a)\{for (int i = 0; i < a. Length; ++i)
                                Console. Write ("{0,5}", a[i]);
                \mathcal{E}static void Print2(int[][] a)\left\{ \right.for (int i = 0; i < a. Length; ++i, Console. Write Line())
                                for (int j = 0; j < a[i]. Length; ++j)
                                       Console. Write ("{0,5}]", a[i][i]);
                \}static int Max(int[] a)\{int max=a[0];
                        for (int i = 1; i < a. Length; ++i)
                                if (a[i] > max) {max=a[i];}
                        return max;
                \}static void Main()
                \{int[]] myArray=Input();
                        Console. WriteLine("Исходный массив:");
                        Print2(myArray);
                        int[]rez=new int [myArray.Length];
                        for (int i=0;i<myArray.Length; ++i)
                                rez[i] = Max(myArray[i]);
```

```
Console.WriteLine("Новый массив:");
Print1(rez);
```
}

}

- 2. Найти минимальный элемент в каждом столбце и записать данные в новый массив.
- 3. Четные столбцы таблицы заменить на вектор Х.

}

- 4. Нечетные строки таблицы заменить на вектор Х.
- 5. Вычислить  $A^*X$ , где  $A$  двумерная матрица,  $X$  вектор.
- 6. Для каждой строки подсчитать количество положительных элементов и записать данные в новый массив.
- 7. Для каждого столбца подсчитать сумму отрицательных элементов и записать данные в новый массив.
- 8. Для каждого столбца подсчитать сумму четных положительных элементов и записать данные в новый массив.
- 9. Для каждой строки подсчитать количество элементов, больших заданного числа, и записать данные в новый массив.
- 10. Для каждого столбца найти первый положительный элемент и записать данные в новый массив.
- 11. Для каждой строки найти последний четный элемент и записать данные в новый массив.
- 12. Для каждого столбца найти номер последнего нечетного элемента и записать данные в новый массив.
- 13. Для каждой строки найти номер первого отрицательного элемента и записать данные в новый массив.
- 14. Для каждой строки найти сумму элементов с номерами от k1 до k2 и записать данные в новый массив.
- 15. Для каждого столбца найти произведение элементов с номерами от k1 до k2 и записать данные в новый массив.
- 16. Для каждой строки подсчитать сумму элементов, не попадающих в заданный интервал, и записать данные в новый массив.
- 17. Подсчитать сумму элементов каждой строки и записать данные в новый массив. Найти максимальный элемент нового массива.
- 18. Подсчитать произведение элементов каждого столбца и записать данные в новый массив. Найти минимальный элемент нового массива.
- 19. Для каждой строки найти номер первой пары неравных элементов. Данные записать в новый массив.
- 20. Для каждого столбца найти номер первой пары одинаковых элементов. Данные записать в новый массив.

# **Задания для самостоятельной работы к лабораторной работе №7-9**

#### *Часть 1. Изучить теоретический материал*

При объявлении массива мы определяем его максимальную размерность, которая в дальнейшем изменена быть не может. Однако с помощью вспомогательной переменной можно контролировать текущее количество элементов, которое не может быть больше максимального.

*Замечание*. В пространстве имен System.Collection реализована коллекция ArrayList – массив, динамически изменяющий свой размер. Мы будем рассматривать его позже.

*Пример*. Рассмотрим фрагмент программы:

int []a=new int [10]; int  $n=5$ :

for (int i=0;  $i < 5$ ; i++) a[i]:=i\*i;

В этом случае массив можно представить следующим образом:

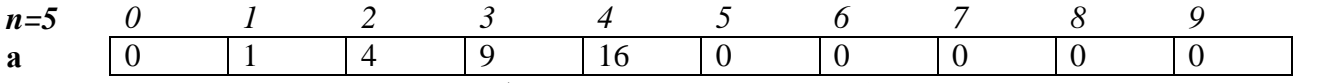

Так как во время описания был определен массив из 10 элементов, а заполнено только первые 5, то оставшиеся элементы будут заполнены нулями.

Что значит удалить из одномерного массива элемент с номером 3? Удаление должно привести к физическому «уничтожению» элемента с номером 3 из массива, при этом общее количество элементов должно быть уменьшено. В этом понимании удаления элемента итоговый массив должен выглядеть следующем образом

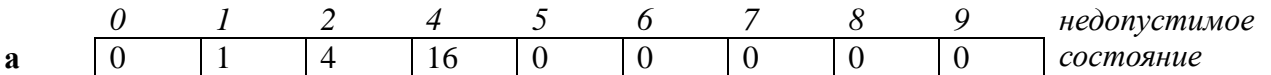

Такое удаление для массивов невозможно, поскольку элементы массива располагаются в памяти последовательно друг за другом, что позволяет организовать индексный способ обращения к массиву.

Однако «удаление» можно смоделировать сдвигом элементов влево и уменьшением значения переменной, которая отвечает за текущее количество элементов в массиве, на единицу:

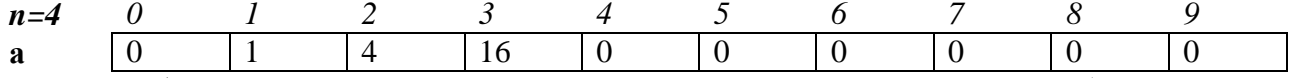

В общем случае, если мы хотим удалить элемент массива с номером  $k$  (всего в массиве  $n$ элементов, а последний элемент имеет индекс *n*-1), то нам необходимо произвести сдвиг элементов, начиная с  $k+1$ -го на одну позицию влево. Т.е. на k-ое место поставить  $k+1$ -й элемент, на место  $k+1 - k+2$ -й элемент, ..., на место  $n-2 - n-1$ -й элемент. После чего значение *n* уменьшить на 1. В этом случае размерность массива не изменится, изменится лишь текущее количество элементов, и у нас создается ошушение, что элемент с номером  $k$  удален. Рассмотрим данный алгоритм на примере:

```
using System;
```

```
namespace ConsoleApplication
\{class Class
        \{static int [] Input ()Console. WriteLine("введите размерность массива");
                         int n=int.Parse(Console.ReadLine());
                         int \lceilla=new int\lceilnl;
                         for (int i = 0; i < n; ++i)
                         \{Console. Write ("a[0]]=", i);a[i]=int.Parse(Console.ReadLine());
                         \mathcal{E}return a;
                 \mathcal{E}static void Print(int[] a, int n)\left\{ \right.for (int i = 0; i < n; ++i) Console. Write (\sqrt{0} , a[i]);
                         Console.WriteLine();
                 \mathcal{E}
```
static void DeleteArray(int[] a, ref int n, int m)

```
\{for (int i = m; i < n-1; ++i)
                      a[i] = a[i+1];-n;
       \mathcal{E}static void Main()
               int[] myArray=Input();
               int n=myArray.Length;
               Console. WriteLine("Исходный массив:");
               Print(myArray, n):
               Console. WriteLine("Введите номер элемента для удаления:");
               int m=int.Parse(Console.ReadLine());
    DeleteArray(myArray, ref n,m);
               Console. WriteLine("Измененный массив:");
               Print(myArray, n);
       \mathcal{E}\left\{ \right.
```
Задание. Подумайте, какие исключительные ситуации могут возникнуть в данной программе и добавьте в нее соответствующие обработки исключительных ситуаций

Рассмотрим теперь операцию удаления в двумерном массиве. Размерность двумерного массива также зафиксирована на этапе объявления массива. Однако при необходимости можно «смоделировать» удаление целой строки в массиве, выполняя сдвиг всех строк, начиная с k-той на единицу вверх. В этом случае размерность массива не изменится, а текущее количество строк будет уменьшено на единицу. В качестве примера удалим из двумерного массива, строку с номером k.

#### using System;

 $\mathcal{E}$ 

 $\{$ 

```
namespace ConsoleApplication
        class Class
        \{static int \lceil, Input (out int n, out int m)
                 \left\{ \right.Console. WriteLine("введите размерность массива");
                         Console. Write ("n = ");n=int.Parse(Console.ReadLine());
                         Console. Write ("m = ");m=int.Parse(Console.ReadLine());
                         int \lceil, \lceila=new int\lceiln, m\rceil;
                         for (int i = 0; i < n; ++i)
                                 for (int j = 0; j < m; ++j)
                                 \{Console. Write ("a[0], {1}] = ", i, j);a[i, j]=int.Parse(Console.ReadLine());
                         return a:
                 \mathcal{E}
```
static void Print $(int[,]$  a, int n, int m)

```
\{for (int i = 0; i < n; ++i,Console.WriteLine())
               for (int j = 0; j < m; ++j)
                       Console. Write ("{0,5}] ", a[i, i]);
\}static void DeleteArray(int[,] a, ref int n, int m, int k)
        for (int i = k; i < n-1; ++i)
               for (int j = 0; j < m; ++j)
                       a[i, j] = a[i+1, j];--n:
\mathcal{E}static void Main()
\left\{ \right.int n,m;
       int[,] myArray=Input(out n, out m);
        Console. WriteLine("Исходный массив:");
        Print(myArray, n, m);
        Console. WriteLine("Введите номер строки для удаления:");
        int k=int.Parse(Console.ReadLine());
       DeleteArray(myArray, ref n, m, k);
       Console. WriteLine("Измененный массив:");
       Print(myArray, n, m);
\mathcal{E}
```
Залания.

 $\left\{ \right\}$ 

 $\{$ 

- 1. Подумайте, какие исключительные ситуации могут возникнуть в данной программе и добавьте в нее соответствующие обработки исключительных ситуаций.
- 2. Измените программу так, чтобы она удаляла k-тый столбец в двумерном массиве.

Рассмотрим модификацию предыдущей программы, для случая, когда используется ступенчатый массив.

```
using System;
namespace ConsoleApplication
        class Class
        \{static int \left[\right] Input (out int n, out int m)
                 \{Console. WriteLine("введите размерность массива");
                          Console. Write ("n = ");n=int.Parse(Console.ReadLine());
                          Console. Write ("m = ");m=int.Parse(Console.ReadLine());
                          int \lceil \cdot \rceil \lceil \cdot \rceil a=new int\lceil \cdot \rceil \rceil;
                          for (int i = 0; i < n; ++i)
                          \{a[i]=new int[m];
```

```
for (int j = 0; j < m; ++j)
               {
                      Console. Write("a[{0}, {1}] = ", i, j);
                       a[i][j]=int.Parse(Console.ReadLine());
               }
       }
       return a;
}
static void Print(int[][] a, int n, int m) 
{
       for (int i = 0; i < n; ++i, Console. WriteLine())
               for (int j = 0; j < m; ++j)
                      Console. Write ("{0,5} ", a[i] [j]);
}
static void DeleteArray(int[][] a, ref int n, int k)
{
       for (int i = k; i < n-1; ++i)//производим сдвиг ссылок
               a[i] = a[i+1];
       --n;
}
static void Main()
\left\{ \right.int n,m;
       int[][] myArray=Input(out n, out m);
       Console.WriteLine("Исходный массив:");
       Print(myArray, n, m);
       Console.WriteLine("Введите номер строки для удаления:");
       int k=int.Parse(Console.ReadLine());
       DeleteArray(myArray, ref n, k);
       Console.WriteLine("Измененный массив:");
       Print(myArray, n, m);
}
```
Вернемся к массиву, определенному в самом первом примере. И подумаем теперь, что значит *добавить элемент в одномерный массив* в позицию с номером k? В этом случае все элементы, начиная с k-ого, должны быть сдвинуты вправо на одну позицию. Однако сдвиг нужно начинать с конца, т.е. на первом шаге на n-е место поставить n-1-ый элемент, потом на n-1-ое место поставить n-2-й элемент, …, наконец, на k+1 место вставить k-й элемент. Таким образом, копия k-го элемента будет на k+1-м месте и на k-е место можно поставить новый элемент. Затем необходимо увеличить текущее количество элементов на 1.

Рассмотрим массив из примера 1 и в качестве k зададим значение равное 3. В этом случае массив будет выглядеть следующим образом:

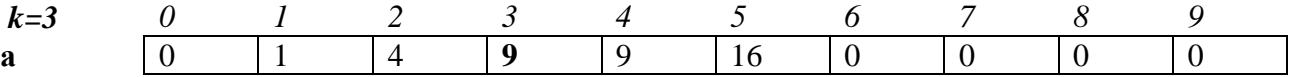

Теперь в позицию с номером 3 можно поместить новое значение. А текущее количество элементов в массиве становится равным 6. Подумайте, почему сдвиг нужно выполнять с конца массива, а не с начала, как мы это делали в случае удаления элемента из массива.

Рассмотрим программную реализацию данного алгоритма:

}

}

```
using System;
namespace ConsoleApplication
{
       class Class
       {
               static int [] Input (out int n)
               {
                      Console.WriteLine("введите размерность массива");
                      n=int.Parse(Console.ReadLine());
                      int \left[\right]a=new int\left[\right]<sup>*</sup>n]; //выделяем памяти больше чем требуется
                      for (int i = 0; i < n; ++i)
                      {
                              Console.Write("a[{0}]=", i);
                              a[i]=int.Parse(Console.ReadLine());
                      }
                      return a;
               }
               static void Print(int[] a, int n) 
               {
                      for (int i = 0; i < n; ++i) Console. Write("{0} ", a[i]);
                      Console.WriteLine();
               }
               static void AddArray(int[] a, ref int n, int m)
               {
                      for (int i = n; i >= m; --i)
                              a[i] = a[i-1];++n:
                      Console.WriteLine("Введите значение нового элемента");
                      a[m]=int.Parse(Console.ReadLine());
               }
               static void Main()
               {
                      int n;
                      int[] myArray=Input(out n);
                      Console.WriteLine("Исходный массив:");
                      Print(myArray, n);
                      Console.WriteLine("Введите номер элемента для вставки:");
                      int m=int.Parse(Console.ReadLine());
                      AddArray(myArray, ref n,m);
                      Console.WriteLine("Измененный массив:");
                      Print(myArray, n);
               }
       }
}
```
Теперь рассмотрим *добавление строки в двумерный массив*. Для этого все строки после строки с номером k передвигаем на 1 строку вниз. Затем увеличиваем количество строк на 1. После этого копия строки с номером k будет находиться в столбце с номером k+1. И, следовательно, k-тый столбец можно заполнить новыми значениями. Рассмотрим программную реализацию алгоритма:

```
using System;
namespace ConsoleApplication
\{class Class
        \{static int \lceil, Input (out int n, out int m)
                       Console. WriteLine("введите размерность массива");
                       Console. Write ("n = ");n=int.Parse(Console.ReadLine());
                       Console. Write ("m = "):m=int.Parse(Console.ReadLine());
                       //выделяем памяти больше чем необходимо
                       int [,]a=new int[2*n, m];for (int i = 0; i < n; ++i)
                               for (int j = 0; j < m; ++j)
                               \{Console. Write ("a[0], {1}] = ", i, j);a[i, j]=int.Parse(Console.ReadLine());
                               ₹
                       return a:
                \left\{ \right\}static void Print(int[,] a, int n, int m)
               \{for (int i = 0; i < n; ++i, Console. WriteLine())
                               for (int j = 0; j < m; ++j)
                                       Console. Write("{0,5} ", a[i, j]);
                \overline{\mathbf{r}}static void AddArray(int[,] a, ref int n, int m, int k)
                       for (int i = n; i >=k; --i)
                               for (int j = 0; j < m; ++j)
                                       a[i+1, j] = a[i, j];++n;Console. WriteLine("Введите элементы новой строки");
                       for (int j=0; j<m;++j)
                       \{Console. Write ("a[0], {1}] =", k, j);a[k, j] = int.Parse(Console, ReadLine));
                       \}\mathcal{E}static void Main()
                \mathbf{I}int n,m;
                       int[,] myArray=Input(out n, out m);
                       Console. WriteLine("Исходный массив:");
                       Print(myArray, n, m);
                       Console. WriteLine("Введите номер строки для добавления:");
```

```
int k=int.Parse(Console.ReadLine());
                       AddArray(myArray, ref n, m, k);
                       Console. WriteLine("Измененный массив:");
                       Print(myArray, n, m);
               \}\mathcal{L}\mathcal{E}
```
Залания.

- 1. Подумайте, какие исключительные ситуации могут возникнуть в данной программе и добавьте в нее соответствующие обработки исключительных ситуаций.
- 2. Измените программу так, чтобы она добавляла k-тый столбец в двумерном массиве.

Рассмотрим модификацию предыдущей программы для случая, когда используется ступенчатый массив.

using System;

namespace ConsoleApplication

```
\{
```

```
class Class
\{
```
static int  $\left[\begin{matrix}1\end{matrix}\right]$  Input (out int n, out int m)

```
\{
```

```
Console. WriteLine("введите размерность массива");
        Console. Write ("n = ");n=int.Parse(Console.ReadLine());
        Console. Write ("m = ");m=int.Parse(Console.ReadLine());
        //выделяем памяти больше чем неообходимо
        int [][]a=new int[2*n][];
        for (int i = 0; i < n; ++i)
        \{a[i]=new int [m];
                for (int j = 0; j < m; ++j)
                \{Console. Write ("a[\{0\}][\{1\}] = ", i, j);a[i][j]=int.Parse(Console.ReadLine());
                \left\{ \right\}\mathcal{E}return a:
\left\{ \right\}static void Print(int[][] a, int n, int m)\{for (int i = 0; i < n; ++i,Console.WriteLine())
                for (int j = 0; j < m; ++j)
                        Console. Write ("{0,5}", a[i][j]);
\mathcal{E}static void AddArray(int[][] a, ref int n, int m, int k)
\left\{ \right.for (int i = n; i >=k; --i)//выполняем сдвиг ссылок
```
 $a[i+1] = a[i];$ 

```
++n:
              a[k]=new int[m]; //создаем новую строку
              Console.WriteLine("Введите элементы новой строки");
              for (int j=0; j<m;++j)
              \{Console. Write("a[{0}][{1}]=", k, j);
                     a[k][j]=int.Parse(Console.ReadLine());
              }
       }
       static void Main()
       {
              int n,m;
              int[][] myArray=Input(out n, out m);
              Console.WriteLine("Исходный массив:");
              Print(myArray, n, m);
              Console.WriteLine("Введите номер строки для добавления:");
              int k=int.Parse(Console.ReadLine());
              AddArray(myArray, ref n, m, k);
              Console.WriteLine("Измененный массив:");
              Print(myArray, n, m);
       }
}
```
*Часть 2. Освоить практические задания*

}

I. В одномерном массиве, элементы которого – целые числа, произвести следующие действия:

- 1. Удалить из массива все четные числа.
- 2. Вставить новый элемент после всех элементов, которые заканчиваются на данную цифру.
- 3. Удалить из массива повторяющиеся элементы, оставив только их первые вхождения.
- 4. Вставить новый элемент между всеми парами элементов, имеющими разные знаки.
- 5. Уплотнить массив, удалив из него все нулевые значения.

II. В двумерном массиве, элементы которого – целые числа, произвести следующие действия:

- 1. Вставить новую строку после строки, в которой находится первый встреченный минимальный элемент.
- 2. Вставить новый столбец перед всеми столбцами, в которых встречается заданное число.
- 3. Удалить все строки, в которых нет ни одного четного элемента.
- 4. Удалить все столбцы, в которых все элементы положительны.
- 5. Удалить из массива k-тую строку и j-тый столбец, если их значения совпадают.
- 6. Уплотнить массив, удалив из него все нулевые строки и столбцы.

#### **Лабораторное занятие №10-11.**

*Цель работы:* освоить особенности работы с символьным типом char, неизменяемой строкой string и изменяемой строкой StringBuider.

*Программное обеспечение и материалы*: актуальные версии Microsoft Windows, MS Visual Studio.

## *Задания*

*Замечание*. При решении задач следует руководствоваться правилом: если в строке должны производиться изменения, то лучше пользоваться классом StringBuilder; если

необходимо разбивать строки на слова, то классом String. При решении некоторых задач потребуется использовать оба класса.

```
I. Разработать программу, которая для заданной строки s:
1. вставляет символ x после каждого вхождения символа y;
Пример
using System;
using System.Text;
namespace ConsoleApplication
{
       class Class
       {
             static void Main()
              {
                     Console.WriteLine("Введите строку: ");
                     StringBuilder a = new StringBuilder(Console.ReadLine());
                     Console.WriteLine("Исходная строка: "+a);
                     Console.WriteLine("Введите символ x: ");
                     char x=char.Parse(Console.ReadLine());
                     Console.WriteLine("Введите символ y: ");
                     char y=char.Parse(Console.ReadLine());
                     for (int i=0; i<a.Length; ++i)
                           if (a[i]=x){a-Insett(i+1,y); ++i;}Console.WriteLine("Измененная строка: "+a);
                     }
       }
}
```
- 2. меняет местами первую букву со второй, третью с четвертой и т.д.
- 3. определяет, какой из двух заданных символов встречается чаще в строке;
- 4. подсчитывает общее число вхождений символов х и y;
- 5. подсчитывает количество букв в строке;
- 6. определяет, имеются ли в строке два соседствующих одинаковых символа;
- 7. удаляет среднюю букву, если длина строки нечетная, и две средних, если длина строки четная;
- 8. удваивает каждое вхождение заданного символа x;
- 9. удаляет все символы х;
- 10. удаляет все подстроки substr;
- 11. заменяет все вхождения подстроки substr1 на подстроку substr2;
- 12. подсчитывает сумму всех содержащихся в ней цифр;
- 13. подсчитывает количество содержащихся в ней цифр;
- 14. находит порядковые номера первого и последнего вхождения символа x;
- 15. заменяет все группы стоящих рядом точек на многоточие;
- 16. выводит на экран последовательность символов, расположенных до первого двоеточия;
- 17. выводит на экран последовательность символов, расположенных после последнего двоеточия;
- 18. удаляет из нее последовательность символов, расположенных между круглыми скобками (считается, что в строке ровно одна пара круглых скобок).
- 19. удаляет из нее последовательность символов, расположенных между двумя запятыми (считается, что в строке ровно две запятые);
- 20. определяет, сколько различных символов встречается в строке.

II. Дана строка, в которой содержится осмысленное текстовое сообщение. Слова сообщения разделяются пробелами и знаками препинания.

1. Вывести только те слова сообщения, в которых содержится заданная подстрока. Пример

using System; using System.Text;

```
namespace ConsoleApplication
\{class Class
       \overline{\mathcal{L}}static void Main()
              \left\{ \right.Console.WriteLine("Введите строку: ");
                     StringBuilder a = new StringBuilder(Console.ReadLine());
                     Console.WriteLine("Исходная строка: "+a);
                     Console. WriteLine("Введите заданные подстроку: ");
                     string x=Console.ReadLine();
                     for (int i=0; i\langlea.Length;)
                            if (char.IsPunctuation(a[i]))a.Remove(i,1);
                             else++i:
                     string str=a.ToString:
                     str=str.Trim();
                     string [ ]s=str. Split('');
                     Console.WriteLine("Искомые слова: ");
                     for (int i=0; i\leqs. Length; ++i)
                            if (s[i].IndexOf(x)! = -1) Console. Write Line(s[i]);\mathcal{E}\left\{ \right\}\left\{ \right\}2. Вывести только те слова сообщения, которые содержат не более чем п букв.
3. Вывести только те слова сообщения, которые начинаются с прописной буквы.
4. Вывести только те слова сообщения, которые содержат хотя бы одну цифру.
5. Удалить из сообщения все слова, которые заканчиваются на заданный символ.
6. Удалить из сообщения все слова, содержащие данный символ (без учета регистра).
7. Удалить из сообщения все однобуквенные слова (вместе с лишними пробелами).
8. Удалить из сообщения все повторяющиеся слова (без учета регистра).
9. Подсчитать сколько раз заданное слово встречается в сообщении.
10. Подсчитать сколько слов, состоящих только из прописных букв, содержится в сообщении.
```
- 11. Найти самое длинное слово сообщения.
- 12. Найти все самые длинные слова сообщения.
- 13. Найти самое короткое слово сообщения.
- 14. Найти все самые короткие слова сообщения.
- 15. Вывести на экран все слова-палиндромы, содержащиеся в сообщении.
- 16. По правилу расстановки знаков препинания перед каждым знаком препинания пробел отсутствует, а после него обязательно стоит пробел. Учитывая данное правило, проверьте текст на правильность расстановки знаков препинания и, если необходимо, внесите в текст изменения.
- 17. Вывести только те слова, которые встречаются в тексте ровно один раз.
- 18. Вывести только те слова, которые встречаются более n раз.
- 19. Вывести слова сообщения в алфавитном порядке.
- 20. Вывести слова сообщения в порядке возрастания их длин.

#### **Задания для самостоятельной работы к лабораторной работе №10-11**

Задача 1. Известны фамилия, имя и отчество пользователя. Найти его код личности. Правило получения кода личности: каждой букве ставится в соответствие число – порядковый номер буквы в алфавите. Эти числа складываются. Если полученная сумма не является однозначным числом, то цифры числа снова складываются и так до тех пор, пока не будет получено однозначное число. Например:

*Исходные данные*: Александр Сергеевич Пушкин *Код личности:*   $(1+13+6+12+19+1+15+5+18)+(19+6+18+4+6+6+3+10+25)+(17+21+26+12+10+15)=$  $=288 \Rightarrow 2+8+8=18 \Rightarrow 1+8=9$ 

Задача 2. В шифре Цезаря алфавит размещается на круге по часовой стрелке. За последней буквой алфавита идет первая буква алфавита, т.е. после буквы «я» идет буква «а». При шифровании текста буквы заменяются другими буквами, отстоящими по кругу на заданное количество позиций (сдвиг) дальше по часовой стрелке. Например, если сдвиг равен 3, то буква «а» заменяется на букву «г», буква «б» на букву «д», а буква «я» на букву «в».

Зашифровать сообщение, используя шифр Цезаря со сдвигом k.

Задача 3. Сообщение, зашифрованное шифром Цезаря достаточно легко расшифровать, зная сдвиг. Однако шифр Цезаря можно расшифровать даже при неизвестном значении сдвига, пользуясь следующим алгоритмом:

- 1) найти частоты букв в сообщении  $f_i$ , где  $i=1, \ldots n$  (n-число букв в алфавите);
- 2) найти вероятности букв в сообщении  $p_i$ , где  $i=1, \ldots n$ ;
- 3) вычислить sum(k)= $\sum$ Ξ *n i*  $p_i - f_i(k)$ 1  $\left( k\right)$ , где k – это значение сдвига. Найти минимальное значение

sum, подсчитывая ее для различных значений k от 1 до n. Значение k, на котором достигается минимум значения sum, считается сдвигом в шифре Цезаря.

4) использовать найденное значение k для расшифровки заданного сообщения.

#### **Лабораторное занятие №12-13.**

*Цель работы:* освоить особенности работы с регулярными выражениями.

*Программное обеспечение и материалы*: актуальные версии Microsoft Windows, MS Visual Studio.

#### *Задания*

Дана строка, в которой содержится осмысленное текстовое сообщение. Слова сообщения разделяются пробелами и знаками препинания.

- 1. Определите, содержится ли в сообщении заданное слово.
- 2. Выведите все слова заданной длины.
- 3. Выведите на экран все слова сообщения, записанные с заглавной буквы.
- 4. Удалите из сообщения все однобуквенные слова.
- 5. Удалите из сообщения все знаки препинания.
- 6. Удалите из сообщения все русские слова.
- 7. Удалите из сообщения только те русские слова, которые начинаются на гласную букву.
- 8. Заменить все английские слова на многоточие.
- 9. Найти максимальное целое число, встречающееся в сообщении.
- 10. Найти сумму всех имеющихся в тексте чисел (целых и вещественных, причем вещественное число может быть записано в экспоненциальной форме).
- 11. В сообщении могут встречаться номера телефонов, записанные в формате xx-xx-xx, xxx-xxx или xxx-xx-xx. Вывести все номера телефонов, которые содержатся в сообщении.
- 12. В сообщении может содержаться дата в формате дд.мм.гггг. В заданном формате дд целое число из диапазона от 1 до 31, мм – целое число из диапазона от 1 до 12, а гггг – целое число из диапазона от 1900 до 2010 (если какая-то часть формата нарушена, то данная подстрока в качестве даты не рассматривается). Выведите на экран все даты, которые относятся к текущему году.
- 13. В сообщении могут содержаться IP-адреса компьютеров в формате d.d.d.d, где d – целое число из диапазона от 0 до 255. Вывести все IP-адреса содержащиеся в тексте.
- 14. В сообщении могут содержаться IP-адреса компьютеров в формате d.d.d.d, где d – целое число из диапазона от 0 до 255. Удалить из сообщения IP-адреса, в которых последнее число d начинается с заданной цифры (данная цифра вводится с клавиатуры).
- 15. Выведите на экран все адреса web-сайтов, содержащиеся в сообщении.
- 16. В сообщении может содержаться дата в формате дд.мм.гггг. В заданном формате дд целое число из диапазона от 1 до 31, мм – целое число из диапазона от 1 до 12, а гггг – целое число из диапазона от 1900 до 2010 (если какая-то часть формата нарушена, то данная подстрока в качестве даты не рассматривается). Замените каждую дату сообщения на дату следующего дня.
- 17. В сообщении может содержаться дата в формате дд.мм.гггг. В заданном формате дд целое число из диапазона от 1 до 31, мм – целое число из диапазона от 1 до 12, а гггг – целое число из диапазона от 1900 до 2010 (если какая-то часть формата нарушена, то данная подстрока в качестве даты не рассматривается). Замените каждую дату в сообщении на дату предыдущего дня.
- 18. В сообщении может содержаться время в формате чч:мм:сс. В заданном формате чч целое число из диапазона от 00 до 24, мм и сс - целые числа из диапазона от 00 до 60 (если какаято часть формата нарушена, то данная подстрока в качестве даты не рассматривается). Преобразуйте каждое время к формату чч:мм, применив правило округления до целого числа минут.
- 19. В сообщении может содержаться время в формате чч:мм. В заданном формате чч целое число из диапазона от 00 до 24, мм – целое число из диапазона от 00 до 60 (если какая-то часть формата нарушена, то данная подстрока в качестве даты не рассматривается). Увеличите время на n минут.
- 20. В сообщении может содержаться время в формате чч:мм. В заданном формате чч целое число из диапазона от 00 до 24, мм – целое число из диапазона от 00 до 60 (если какая-то часть формата нарушена, то данная подстрока в качестве даты не рассматривается). Уменьшите время на n часов.

#### **Задания для самостоятельной работы к лабораторной работе №12-13**

#### *Часть 1. Изучить теоретический материал*

Класс Group позволяет группировать соответствия на основе синтаксиса регулярных выражений и представлять результаты действия одного группирующего выражения. Группирующее выражение именует группу и задает регулярное выражение. Любой фрагмент строки, удовлетворяющий этому регулярному выражению, будет добавлен в группу. Например, группу ip можно задать следующим выражением:

 $@''$ (?<ip>(\d|\.)+)\s"

В данной записи (? ) говорит о том, что начинает формироваться группа, <ip> определяет имя данной группы, а (\d|\.)+)\s определяет шаблон регулярного выражения, который будет связан с этой группой. Если при поиске фрагмент текста будет соответствовать данному шаблону, то этот фрагмент будет заноситься в группу ip.

Класс Match является производным от класса Group и имеет коллекцию Groups, которая содержит все группы, обнаруженные объектом Match. Создание и использование коллекции Groups и классов Group иллюстрируется следующим примером:

```
static void Main(string[] args)
```
{

```
string text = @ "04:55:34 223.34.12.156 www.aaa.ru
                           04:59:55 213.134.112.56 www.bbb.cc.com
                           05:05:01 223.34.12.156 www.aaa.ru";
        Regex theReg = new Regex(@''(?<time>\langle \cdot | d | \cdot \rangle + \langle \cdot | s'' + @''(? \leq i p \geq \langle \cdot | d | \cdot \rangle + \langle \cdot | s'' + @''(? \leq s i t e \geq \langle S + \rangle'');
        MatchCollection theMatches = theReg.Matches(text);
         foreach (Match theMatch in theMatches)
\{if (theMatch.Length != 0)
\left\{ \begin{array}{c} \end{array} \right.Console.WriteLine("\ntheMatch: {0}", theMatch.ToString()); //1
               Console.WriteLine("time: {0}", theMatch.Groups["time"]); //2
               Console.WriteLine("ip: {0}", theMatch.Groups["ip"]); //3
               Console.WriteLine("site: {0}", theMatch.Groups["site"]); //4
            }
         }
      }
```
В этом примере строка 1 целиком выводит фрагмент текста совпавший с регулярным выражением, а строки 2-4, то только тот текст, который был помещен в конкретную группу

#### *Часть 2. Выполнить практическое задание*

- 1. Шаблоны регулярных выражений для групп time, ip и site записаны в упрощенном виде. Преобразуйте их к такому виду, чтобы они соответствовали ограничениям, накладываемым на формат времени, ip-адреса и адреса web-сайта.
- 2. Используя дополнительную литературу и Интернет, более подробно изучите работу с классом Group и коллекцией Groups класса Match.

#### **Лабораторное занятие №14-15.**

*Цель работы:* освоить особенности работы с С#-системой ввода-вывода: стандартные, байтовые, символьные и двоичные потоки данных.

*Программное обеспечение и материалы*: актуальные версии Microsoft Windows, MS Visual Studio.

#### *Задания*

*I. Работа с двоичными файлами:*

1. Создать файл и записать в него вещественные числа из диапазона от a до b с шагом h. Вывести на экран все компоненты файла с нечетными порядковыми номерами.

Пример:

```
using System;
using System.Text;
using System.IO;
namespace MyProgram
{
 class Program
  {
   static void Main()
   {
       Console.Write("a= ");
       double a=double.Parse(Console.ReadLine());
       Console.Write("b= ");
       double b=double.Parse(Console.ReadLine());
      Console.Write("h= ");
       double h=double.Parse(Console.ReadLine());
```

```
//Записываем в файл t.dat вещественные числа из заданного диапазона
 FileStream f=new FileStream("t.dat",FileMode.Open);
 BinaryWriter fOut=new BinaryWriter(f);
 for (double i=a; i \leq b; i+ = h)
 ł
        fOut.Write(i);;
 \mathcal{F}fOut.Close():
 //Объекты f и fln связаны с одним и тем же файлом
 f=new FileStream("t.dat",FileMode.Open);
 BinaryReader fIn=new BinaryReader(f);
 long m=f.Length: //определяем количество байт в потоке
 //Читаем данные из файла t.dat начиная с элемента с номером 1, т.е с 8 байта,
 //перемещая внутренний указатель на 16 байт, т.е. на два вещественных числа
 for (long i=8; i<m; i+=16)
 \overline{\mathcal{L}}f.Seek(i,SeekOrigin.Begin);
        a=fIn.ReadDouble();
        Console. Write ("{0: f2}", a);ł
 fIn.Close():
 f.Close():\mathcal{E}
```

```
\mathcal{E}
```
 $\}$ 

2. Создать файл и записать в него степени числа 3. Вывести на экран все компоненты файла с четным порядковым номером.

3. Создать файл и записать в него обратные натуральные числа  $1, \frac{1}{2}, ..., \frac{1}{n}$ . Вывести на экран все компоненты файла с порядковым номером, кратным 3.

4. Создать файл и записать в него n первых членов последовательности Фибоначчи. Вывести на экран все компоненты файла с порядковым номером, не кратным 3.

- 5. Дана последовательность из n целых чисел. Создать файл и записать в него все четные числа последовательности. Вывести содержимое файла на экран.
- 6. Дана последовательность из n целых чисел. Создать файл и записать в него все отрицательные числа последовательности. Вывести содержимое файла на экран.
- 7. Дана последовательность из n целых чисел. Создать файл и записать в него числа последовательности, попадающие в заданный интервал. Вывести содержимое файла на экран.
- 8. Дана последовательность из n целых чисел. Создать файл и записать в него числа последовательности, не кратные заданному числу. Вывести содержимое файла на экран.
- 9. Дана последовательность из n вещественных чисел. Записать все эти числа в файл. Вывести на экран все компоненты, не попадающие в данный диапазон.
- 10. Дана последовательность из n вещественных чисел. Записать все эти числа в файл. Вывести на экран все компоненты файла с нечетными номерами, большие заданного числа.
- 11. Дана последовательность из n вещественных чисел. Записать все эти числа в файл. Вывести на экран все компоненты файла с четными номерами, меньшие заланного числа.
- 12. Дана последовательность из n вещественных чисел. Записать все эти числа в файл. Вывести на экран все положительные компоненты файла.
- 13. Дана последовательность из n вещественных чисел. Записать все эти числа в файл. Подсчитать среднее арифметическое компонентов файла, стоящих на четных позициях.
- 14. Дана последовательность из n вещественных чисел. Записать все эти числа в файл. Найти максимальное значение среди компонентов файла, стоящих на нечетных позициях.
- 15. Дано предложение. Создать файл и записать в него все символы данного предложения, отличные от знаков препинания. Вывести содержимое файла на экран.
- 16. Дано предложение. Создать файл и записать в него все символы данного предложения, отличные от цифр. Вывести содержимое файла на экран.
- 17. Создать файл, состоящий из слов. Вывести на экран все слова, которые начинаются на заданную букву.
- 18. Создать файл, состоящий из слов. Вывести на экран все слова, длина которых равна заданному числу.
- 19. Создать файл, состоящий из слов. Вывести на экран все слова, которые начинаются и заканчиваются одной буквой.
- 20. Создать файл, состоящий из слов. Вывести на экран все слова, которые начинаются на ту же букву, что и последнее слово.

*II. Работа с текстовым (символьным) файлом.*

1. Дан текстовый файл. Найти количество строк, которые начинаются с данной буквы. Пример:

*Замечание*: Напоминаем, что файл text.txt должен содержать английский текст

using System; using System.Text; using System.IO; using System.Text.RegularExpressions;

```
namespace MyProgram
```

```
{
```

```
class Program
```

```
{
```

```
static void Main()
```

```
{
```

```
Console.Write("Введите заданную букву: ");
   char a=char.Parse(Console.ReadLine());
   StreamReader fileIn = new StreamReader("text.txt");
   string text=fileIn.ReadToEnd(); //считываем из файла весь текст
   fileIn.Close();
   int k=0:
   //разбиваем текст на слова используя регулярные выражения
   string []newText=Regex.Split(text,"[ ,.:;]+"); 
   //подсчитываем количество слов, начинающихся на заданную букву 
   foreach( string b in newText)
          if (b[0]=-a)+k;
   Console.WriteLine("k= "+k);
}
```

```
}
```
}

- 2. Дан текстовый файл. Найти количество строк, которые начинаются и заканчиваются одной буквой.
- 3. Дан текстовый файл. Найти самую длинную строку и ее длину.
- 4. Дан текстовый файл. Найти самую короткую строку и ее длину.
- 5. Дан текстовый файл. Найти номер самой длинной строки.
- 6. Дан текстовый файл. Найти номер самой короткой строки.
- 7. Дан текстовый файл. Выяснить, имеется ли в нем строка, которая начинается с данной буквы. Если да, то напечатать ее.
- 8. Дан текстовый файл. Напечатать первый символ каждой строки.
- 9. Дан текстовый файл. Напечатать символы с k1 по k2 в каждой строке.
- 10. Дан текстовый файл. Напечатать все нечетные строки.
- 11. Дан текстовый файл. Напечатать все строки, в которых имеется хотя бы один пробел.
- 12. Дан текстовый файл. Напечатать все строки, длина которых равна данному числу.
- 13. Дан текстовый файл. Напечатать все строки, длина которых меньше заданного числа.
- 14. Дан текстовый файл. Напечатать все строки с номерами от k1 до k2.
- 15. Дан текстовый файл. Получить слово, образованное k-ыми символами каждой строки.
- 16. Дан текстовый файл. Переписать в новый файл все его строки, вставив в конец каждой строки ее номер.
- 17. Дан текстовый файл. Переписать в новый файл все его строки, вставив в конец каждой строки количество символов в ней.
- 18. Дан текстовый файл. Переписать в новый файл все его строки, длина которых больше заданного числа.
- 19. Дан текстовый файл. Переписать в новый файл все его строки четной длины.
- 20. Дан текстовый файл. Переписать в новый файл все его строки, удалив из них символы, стоящие на четных местах.

# **Задания для самостоятельной работы к лабораторной работе №14-15**

Используя литературу и Интернет-ресурсы, рассмотреть использование:

- 1. класса MemoryStream;
- 2. классов StringReader и StringWriter.

# **Лабораторное занятие №16-17.**

*Цель работы:* освоить особенности работы с файловой системой: классы Directory и Fi1е и классы DirectoryInfo и FileInfo.

*Программное обеспечение и материалы*: актуальные версии Microsoft Windows, MS Visual Studio.

#### *Задания*

Программным путем:

- 1. В папке С:\temp создайте папки *К1* и К2.
- 2. В папке К1:
	- a) создайте файл t1.txt, в который запишите следующий текст : *Иванов Иван Иванович, 1965 года рождения, место жительства г. Саратов*
	- b) создайте файл t2.txt, в который запишите следующий текст: *Петров Сергей Федорович, 1966 года рождения, место жительства г.Энгельс*

## 3. В папке К2 создайте файл t3.txt, в который перепишите вначале текст из файла t1.txt, а затем из t2.txt

- 4. Выведите развернутую информацию о созданных файлах.
- 5. Файл t2.txt перенесите в папку K2.
- 6. Файл t1.txt скопируйте в папку K2.
- 6. Папку K2 переименуйте в ALL, а папку K1 удалите.
- 7. Вывести полную информацию о файлах папки All.

## **Задания для самостоятельной работы к лабораторной работе №16-17**

Используя литературу и Интернет-ресурсы, рассмотрите способы организации асинхронного ввода-вывода данных.

# **Лабораторное занятие №18-19.**

*Цель работы:* освоить особенности работы с классами: основные понятия, данные, методы, конструкторы, свойства.

*Программное обеспечение и материалы*: актуальные версии Microsoft Windows, MS Visual Studio.

## *Задания*

- 1. Создать класс Point, разработав следующие элементы класса: a. Поля:
	- $\bullet$  int x, y;
	- b. Конструкторы, позволяющие создать экземпляр класса:
		- с нулевыми координатами;
		- с заданными координатами.
	- c. Методы, позволяющие:
		- вывести координаты точки на экран;
		- рассчитать расстояние от начала координат до точки;
		- переместить точку на плоскости на вектор (a, b).
	- d. Свойства:
		- получить-установить координаты точки (доступное для чтений и записи);
		- позволяющие умножить координаты точки на скаляр (доступное только для записи).
- 2. Создать класс Triangle, разработав следующие элементы класса:
	- a. Поля:
		- $\bullet$  int a, b, c;
	- b. Конструктор, позволяющий создать экземпляр класса с заданными длинами сторон.
	- c. Методы, позволяющие:
		- вывести длины сторон треугольника на экран;
		- расчитать периметр треугольника;
		- расчитать площадь треугольника.
	- d. Свойства:
		- позволяющее получить-установить длины сторон треугольника (доступное для чтения и записи);
		- позволяющее установить, существует ли треугольник с данными длинами сторон (доступное только для чтения).
- 3. Создать класс Rectangle, разработав следующие элементы класса:
	- a. Поля:
		- $\bullet$  int a, b;
	- b. Конструктор, позволяющий создать экземпляр класса с заданными длинами сторон.
	- c. Методы, позволяющие:
		- вывести длины сторон прямоугольника на экран;
		- расчитать периметр прямоугольника;
		- расчитать площадь прямоугольника.
	- d. Свойства:
		- получить-установить длины сторон прямоугольника (доступное для чтения и записи);
		- позволяющее установить, является ли данный прямоугольник квадратом (доступное только для чтения).
- 4. Создать класс Money, разработав следующие элементы класса:
	- a. Поля:
		- $\bullet$  int first;//номинал купюры
		- $\bullet$  int second; //количество купюр
	- b. Конструктор, позволяющий создать экземпляр класса с заданными значениям полей.
- c. Методы, позволяющие:
	- вывести номинал и количество купюр;
	- определить, хватит ли денежных средств на покупку товара на сумму N рублей.
	- определить, сколько шт товара стоимости n рублей можно купить на имеющиеся денежные средства.
- d. Свойства:
	- позволяющее получить-установить значение полей (доступное для чтения и записи);
	- позволяющее расчитатать сумму денег (доступное только для чтения).
- 5. Создать класс для работы с одномерным массивом целых чисел. Разработать следующие элементы класса:
	- a. Поля:
		- $\bullet$  int  $\lceil$  IntArray;
		- $\bullet$  int n.
	- b. Конструктор, позволяющий создать массив размерности n.
	- c. Методы, позволяющие:
		- ввести элементы массива с клавиатуры;
		- вывести элементы массива на экран;
		- отсортировать элементы массива в порядке возрастания.
	- d. Свойства:
		- возвращающее размерность массива (доступное только для чтения);
		- позволяющее домножить все элементы массива на скаляр (доступное только для записи).
- 6. Создать класс для работы с двумерным массивом целых чисел. Разработать следующие элементы класса:
	- a. Поля:
		- $\bullet$  int [,] IntArray;
		- $\bullet$  int n.
	- b. Конструктор, позволяющий создать массив размерности n×n.
	- c. Методы, позволяющие:
		- ввести элементы массива с клавиатуры;
		- вывести элементы массива на экран;
		- вычислить сумму элеметов i-того столбца.
	- d. Свойства:
		- позволяющее вычислить количество нулевых элементов в массиве (доступное только для чтения);
		- позволяющее установить значение всех элементы главной диагонали массива равное скаляру (доступное только для записи).
- 7. Создать класс для работы с двумерным массивом вещественных чисел. Разработать следующие элементы класса:
	- a. Поля:
		- double [][] DoubelArray;
		- $\bullet$  int n, m.
	- b. Конструктор, позволяющий создать массив размерности n×m.
	- c. Методы, позволяющие:
		- ввести элементы массива с клавиатуры;
		- вывести элементы массива на экран;
		- отсортировать элементы каждой строки массива в порядке убывания.
	- d. Свойства:
- возвращающее общее количество элементов в массиве (доступное только для чтения);
- позволяющее увеличить значение всех элементов массива на скаляр (доступное только для записи).
- 8. Создать класс для работы сo строками. Разработать следующие элементы класса:
	- a. Поля:
		- StringBuilder Line;
		- $\bullet$  int n.
	- b. Конструктор, позволяющий создать строку из n символов.
	- c. Методы, позволяющие:
		- подсчитать количество пробелов в строке;
		- заменить в строке все прописные символы на строчные;
		- удалить из строки все знаки препинания.
	- d. Свойства:
		- возвращающее общее количество элементов в строке (доступное только для чтения);
		- позволяющее установить значение поля, в соответствии с введенным значением строки с клавиатуры, а также получить значение данного поля (доступно для чтения и записи)
- 9. Создать класс для работы с регулярными выражениями. Разработать следующие элементы класса:
	- a. Поля:
		- $\bullet$  Regex r;
		- string text;
	- b. Методы, позволяющие:
		- определить, содержит ли текст фрагменты, соответствующие шаблону поля;
		- вывести на экран все фрагменты текста, соответствующие шаблону поля;
		- удалить из текста все фрагменты, соответствующие шаблону поля; Свойства:
		- позволяющее установить или получить строковое поле класса (доступно для чтения и записи)
		- позволяющее установить или получить регулярное выражение, хранящееся в соответствующем поле класса (доступно для чтения и записи)
- 10. Создать класс для работы с датой. Разработать следующие элементы класса:
	- a. Поле DataTime data.
	- b. Конструкторы, позволяющие установить:
		- заданную дату
		- дату 1.01.2009
	- c. Методы, позволяющие:
		- вычислить дату предыдущего дня;
		- вычислить дату следующего дня;
		- определить сколько дней осталось до конца месяца.
	- d. Свойства:
		- позволяющее установить или получить значение поле класса (доступно для чтения и записи)
		- позволяющее определить год высокосным (доступно только для чтения)

## **Задания для самостоятельной работы к лабораторной работе №18-19**

Используя литературу и интернет-ресурсы, рассмотрите следующие темы:

- 1) Пространства имен: объявление, вложение одного пространства имен в другое, пространства имен, действующие по умолчанию.
- 2) Директивы препроцессора, их назначение и использование.

# **Лабораторное занятие №20-21.**

*Цель работы:* расширить представление о работе с классами: деструкторы, индексаторы, операции класса, операции преобразования типов.

*Программное обеспечение и материалы*: актуальные версии Microsoft Windows, MS Visual Studio.

*Задания*

- 1. В класс Point добавить:
	- e. Индексатор, позволяющий по индексу 0 обращаться к полю x, по индексу  $1 \kappa$  полю y, при других значениях индекса выдается сообщение об ошибке.
	- f. Перегрузку:
		- операции  $++$  (--): одновременно увеличивает (уменьшает) значение полей х и у на 1;
		- констант true и false: обращение к экземпляру класса дает значение true, если значение полей x и у совпадает, иначе false;
		- операции бинарный +: одновременно добавляет к полям х и у значение скаляра;
		- преобразования типа Point в string (и наоборот).
- 2. В класс Triangle добавить:
	- e. Индексатор, позволяющий по индексу 0 обращаться к полю a, по индексу  $1 \kappa$  полю b, по индексу 2 – к полю c, при других значениях индекса выдается сообщение об ошибке.
	- f. Перегрузку:
		- операции  $++$  (--): одновременно увеличивает (уменьшает) значение полей a, b и c на 1;
		- констант true и false: обращение к экземпляру класса дает значение true, если треугольник с заданными длинами сторон существует, иначе false;
		- операции \*: одновременно домножает поля a, b и c на скаляр;
		- преобразования типа Triangle в string (и наоборот).
- 3. В класс Rectangle добавить:
	- e. Индексатор, позволяющий по индексу 0 обращаться к полю a, по индексу  $1 \kappa$  полю b, при других значениях индекса выдается сообщение об ошибке.
	- f. Перегрузку:
		- операции  $++$  (--): одновременно увеличивает (уменьшает) значение полей а и b;
		- констант true и false: обращение к экземпляру класса дает значение true, если прямоугольник с заданными длинами сторон является квадратом, иначе false;
		- операции \*: одновременно домножает поля а и b на скаляр;
		- преобразования типа Rectangle в string (и наоборот).
- 4. В класс Money добавить:
	- e. Индексатор, позволяющий по индексу 0 обращаться к полю first, по индексу  $1 \kappa$  полю second, при других значениях индекса выдается сообщение об ошибке.
	- f. Перегрузку:
		- операции  $++$  (--): одновременно увеличивает (уменьшает) значение полей first и second;
- операции !: возвращает значение true, если поле second не нулевое, иначе false;
- операции бинарный +: добавляет к значению поля second значение скаляра;
- преобразования типа Money в string (и наоборот).
- 5. Добавить в класс для работы с одномерным массивом целых чисел:
	- a. Индексатор, позволяющий по индексу обращаться к соответствующему элементу массива.
	- b. Перегрузку:
		- операции  $++$  (--): одновременно увеличивает (уменьшает) значение всех элементов массива на 1;
		- операции !: возвращает значение true, если элементы массива не упорядочены по возрастанию, иначе false;
		- операции бинарный \*: домножить все элементы массива на скаляр;
		- преобразования класса массив в одномерный массив (и наоборот).
- 6. Добавить в класс для работы с двумерным массивом целых чисел:
	- a. Двумерный индексатор, позволяющий обращаться к соответствующему элементу массива.
	- b. Перегрузку:
		- операции  $++$  (--): одновременно увеличивает (уменьшает) значение всех элементов массива на 1;
		- констант true и false: обращение к экземпляру класса дает значение true, если двумерный массив является квадратным;
		- операции бинарный +: позволяющей сложить два массива соответсвующих размерностей;
		- преобразования класса массив в двумерный массив (и наоборот).
- 7. Добавить в класс для работы с двумерным массивом вещественых чисел:
	- a. Двумерный индексатор, позволяющий обращаться к соответствующему элементу массива.
	- b. Перегрузку:
		- операции  $++$  (--): одновременно увеличивает (уменьшает) значение всех элементов массива на 1;
		- констант true и false: обращение к экземпляру класса дает значение true, если каждая строка массива упорядоченна по возрастанию, иначе false.
		- операции \*: позволяющей умножить два массива соответствующих размерностей.
		- преобразования класса массив в ступенчатый массив (и наоборот).
- 8. Добавить в класс для работы сo строками:
	- a. Индексатор, позволяющий по индексу обращаться к соответствующему символу строки.
	- b. Перегрузку:
		- операции унарного  $+$  (-): преобразующей строку к строчным (прописным) символам;
		- констант true и false: обращение к экземпляру класса дает значение true, если строка не пустая, иначе false.
		- операции &: возвращает значение true, если строковые поля двух объектов посимвольно равны (без учета регистра), иначе false;
		- преобразования класса-строка в тип string (и наоборот).
- 9. Добавить в класс для работы с регулярными выражениями:
	- а. Индексатор, позволяющий по индексу 0 обращаться к полю r, по индексу  $1 \kappa$  полю

text, при других значениях индекса выдается сообщение об ошибке.

- b. Перегрузку:
	- операции унарного -: удаляет из поля text все фрагменты, соответсвующие регулярному выражению поля r.
	- констант true и false: обращение к экземпляру класса дает значение true, если поле text не пустое, иначе false;
	- $\bullet$  операции бинарного  $\pm$ : дописывает в конец поля text строку.
	- преобразования класса Regex в тип string (и наоборот).

# 10. Добавить в класс для работы с датой:

- a. Индексатор, позволяющий определить дату i-того по счету дня относительно установленной даты (при отрицательных значениях индекса отсчет ведется в обратном порядке).
- b. Перегрузку:
	- операции !: возвращает значение true, если установленная дата не является последним днем месяца, иначе false;
	- констант true и false: обращение к экземпляру класса дает значение true, если установленная дата является началом года, иначе false;
	- операции &: возвращает значение true, если поля двух объектов равны, иначе false;
	- преобразования класса DataTime в тип string (и наоборот).

# **Задания для самостоятельной работы к лабораторной работе №20-21**

Используя литературу и интернет-ресурсы, рассмотрите следующие темы:

- 1) Сборка: понятие сборки, создание и использование.
- 2) Создание и использование библиотек.

# **Лабораторное занятие №22-23.**

*Цель работы:* освоить особенности работы с механизмом наследования: использование защищенного доступа, наследование конструкторов, многоуровневая иерархия; полиморфизм, виртуальные методы, абстрактные методы и классы, запрет наследования.

*Программное обеспечение и материалы*: актуальные версии Microsoft Windows, MS Visual Studio.

## *Задания*

*Замечания.*

- 1. Полную структуру классов и их взаимосвязь продумать самостоятельно.
- 2. Для абстрактного класса определить какие методы должны быть абстрактными, а какие обычными.
- 3. Исходные данные считываются из файла.

# *Задание 1*

- 1) Создать абстрактный класс Figure с методами вычисления площади и периметра, а также методом, выводящим информацию о фигуре на экран.
- 2) Создать производные классы: Rectangle (прямоугольник), Circle (круг), Triangle (треугольник) со своими методами вычисления площади и периметра.
- 3) Создать массив n фигур и вывести полную информацию о фигурах на экран.

## *Задание 2*

1) Создать абстрактный класс Function с методом вычисления значения функции y=f(x) в

заданной точке.

- 2) Создать производные классы: Line (y=ax+b), Kub (y=ax<sup>2</sup>+bx+c), Hyperbola ( $y = \frac{a}{x}$  $\frac{a}{x}$ <sup>D</sup> $b$  ) co своими методами вычисления значения в заданной точке.
- 3) Создать массив n функций и вывести полную информацию о значении данных функций в точке х.

## *Задание 3*

- 1) Создать абстрактный класс *Издание* с методами позволяющим вывести на экран информацию об издании, а также определить является ли данное издание искомым.
- 2) Создать производные классы: Книга (название, фамилия автора, год издания, издательство), Статья (название, фамилия автора, название журнала, его номер и год издания), Электронный ресурс (название, фамилия автора, ссылка, аннотация) со своими методами вывода информации на экран.
- 3) Создать каталог (массив) из n изданий, вывести полную информацию из каталога, а также организовать поиск изданий по фамилии автора.

## *Задание 4*

- 1) Создать абстрактный класс Trans с методами позволяющим вывести на экран информацию о транспортном средстве, а также определить грузоподъемность транспортного средства.
- 2) Создать производные классы: Легковая-машина (марка, номер, скорость, грузоподъемность), Мотоцикл (марка, номер, скорость, грузоподъемность, наличие коляски, при этом если коляска отсутствует, то грузоподъемность равна 0), Грузовик (марка, номер, скорость, грузоподъемность, наличие прицепа, при этом если есть прицеп, то грузоподъемность увеличивается в два раза) со своими методами вывода информации на экран, и определения грузоподъемности.
- 3) Создать базу (массив) из n машин, вывести полную информацию из базы на экран, а также организовать поиск машин, удовлетворяющих требованиям грузоподъемности.

## *Задание 5*

- 21. Создать абстрактный класс Persona с методами, позволяющим вывести на экран информацию о персоне, а также определить ее возраст (на момент текущей даты).
- 22. Создать производные классы: Абитуриент (фамилия, дата рождения, факультет), Студент (фамилия, дата рождения, факультет, курс), Преподавать (фамилия, дата рождения, факультет, должность, стаж), со своими методами вывода информации на экран, и определения возраста.
- 23. Создать базу (массив) из n персон, вывести полную информацию из базы на экран, а также организовать поиск персон, чей возраст попадает в заданный диапазон.

#### *Задание 6*

1) Создать абстрактный класс Товар с методами, позволяющим вывести на экран информацию о товаре, а также определить, соответствует ли она сроку годности на текущую дату.

2) Создать производные классы: Продукт (название, цена, дата производства, срок годности), Партия (название, цена, количество шт, дата производства, срок годности), Комплект (названия, цена, перечень продуктов) со своими методами вывода информации на экран, и определения соответствия сроку годности.

3) Создать базу (массив) из n товаров, вывести полную информацию из базы на экран, а также организовать поиск просроченного товара (на момент текущей даты).

## *Задание 7*

9) Создать абстрактный класс Товар с методами, позволяющими вывести на экран информацию о товаре, а также определить, соответствует ли она искомому типу.

- 10) Создать производные классы: Игрушка (название, цена, производитель, материал, возраст, на который рассчитана), Книга (название, автор, цена, издательство, возраст, на который рассчитана), Спорт-инвентарь (название, цена, производитель, возраст, на который рассчитана), со своими методами вывода информации на экран, и определения соответствия искомому типу.
- 11) Создать базу (массив) из n товаров, вывести полную информацию из базы на экран, а также организовать поиск товаров определенного типа.

## *Задание 8*

- 1) Создать абстрактный класс Телефонный справочник с методами, позволяющими вывести на экран информацию о записях в телефонном справочнике, а также определить соответствие записи критерию поиска.
- 2) Создать производные классы: Персона (фамилия, адрес, номер телефона), Организация (название, адрес, телефон, факс, контактное лицо), Друг (фамилия, адрес, номер телефона, дата рождения) со своими методами вывода информации на экран, и определения соответствия искомому типу.
- 3) Создать базу (массив) из n товаров, вывести полную информацию из базы на экран, а также организовать поиск в базе по фамилии.

## *Задание 9*

- 1) Создать абстрактный класс Клиент с методами, позволяющими вывести на экран информацию о клиентах банка, а также определить соответствие клиента критерию поиска.
- 2) Создать производные классы: Вкладчик (фамилия, дата открытия вклада, размер вклада, процент по вкладу), Кредитор (фамилия, дата выдачи кредита, размер кредита, процент по кредиту, остаток долга), Организация (название, дата открытия счета, номер счета, сумма на счету) со своими методами вывода информации на экран, и определения соответствия дате (открытия вклада, выдаче кредита, открытия счета).
- 3) Создать базу (массив) из n клиентов, вывести полную информацию из базы на экран, а также организовать поиск клиентов, начавших сотрудничать с банком в заданную дату.

#### *Задание 10*

- 1) Создать абстрактный класс Программное обеспечение с методами, позволяющими вывести на экран информацию о программном обеспечении, а также определить соответствие возможности использования (на момент текущей даты).
- 2) Создать производные классы: Свободное (название, производитель), Условно-бесплатное (название, производитель, дата установки, срок бесплатного использования), Коммерческое (название, производитель, цена, дата установки, срок использования) со своими методами вывода информации на экран, и определения возможности использования на текущую дату.
- 3) Создать базу (массив) из n видов программного обеспечения, вывести полную информацию из базы на экран, а также организовать поиск программного обеспечения, которое допустимо использовать на текущую дату.

#### **Задания для самостоятельной работы к лабораторной работе №22-23**

Используя литературу и интернет-ресурсы, рассмотрите следующие темы:

- 1) Идентификация типов во время выполнения программы: использование операторов is, as, typeof.
- 2) Отражение и его использование для получения информации о методах, конструкторов типов, типов из сборок и автоматического распознавания типов.

## **Лабораторное занятие №24.**

*Цель работы:* освоить особенности работы с пользовательскими и стандартными интерфейсами, структурами.

*Программное обеспечение и материалы*: актуальные версии Microsoft Windows, MS Visual Studio.

## *Задания*

## *Замечания*.

- 1. Во всех задачах данного раздела подразумевается, что исходная информация хранится в текстовом файле input.txt, каждая строка которого содержит полную информацию о некотором объекте, результирующая информация должна быть записана в файл output.txt.
- 2. Для хранения данных внутри программы организовать массив структур.
- 3. В типе структура реализуется метод CompareTo интерфейса IComparable, перегружается метод ToString базового класса object и необходимые операции отношения, поля данных и дополнительные методы продумайте самостоятельно.
- 1. На основе данных входного файла составить список студентов группы, включив следующие данные: ФИО, год рождения, домашний адрес, какую школу окончил. Вывести в новый файл информацию о студентах, окончивших заданную школу, отсортировав их по году рождения.
- 2. На основе данных входного файла составить список студентов группы, включив следующие данные: ФИО, номер группы, результаты сдачи трех экзаменов. Вывести в новый файл информацию о студентах, успешно сдавших сессию, отсортировав по номеру группы.
- 3. На основе данных входного файла составить багажную ведомость камеры хранения, включив следующие данные: ФИО пассажира, количество вещей, общий вес вещей. Вывести в новый файл информацию о тех пассажирах, средний вес багажа которых превышает заданный, отсортировав их по количеству вещей, сданных в камеру хранения.
- 4. На основе данных входного файла составить автомобильную ведомость, включив следующие данные: марка автомобиля, номер автомобиля, фамилия его владельца, год приобретения, пробег. Вывести в новый файл информацию об автомобилях, выпущенных ранее определенного года, отсортировав их по пробегу.
- 5. На основе данных входного файла составить список сотрудников учреждения, включив следующие данные: ФИО, год принятия на работу, должность, зарплата, рабочий стаж. Вывести в новый файл информацию о сотрудниках, имеющих зарплату ниже определенного уровня, отсортировав их по рабочему стажу.
- 6. На основе данных входного файла составить инвентарную ведомость склада, включив следующие данные: вид продукции, стоимость, сорт, количество. Вывести в новый файл информацию о той продукции, количество которой менее заданной величины, отсортировав ее по количеству продукции на складе.
- 7. На основе данных входного файла составить инвентарную ведомость игрушек, включив следующие данные: название игрушки, ее стоимость (в руб.), возрастные границы детей, для которых предназначена игрушка. Вывести в новый файл информацию о тех игрушках, которые предназначены для детей от N до M лет, отсортировав их по стоимости.
- 8. На основе данных входного файла составить список вкладчиков банка, включив следующие данные: ФИО, № счета, сумма, год открытия счета. Вывести в новый файл информацию о тех вкладчиках, которые открыли вклад в текущем году, отсортировав их по сумме вклада.
- 9. На основе данных входного файла составить список студентов, включающий фамилию, факультет, курс, группу, 5 оценок. Вывести в новый файл информацию о тех студентах, которые имеют хотя бы одну двойку, отсортировав их по курсу.
- 10. На основе данных входного файла составить список студентов, включающий ФИО, курс, группу, результат забега. Вывести в новый файл информацию о студентах, показавших три лучших результата в забеге. Если окажется, что некоторые студенты получили такие же высокие результаты, то добавить их к списку победителей.

## **Задания для самостоятельной работы к лабораторной работе №24**

## 1. Изучите теоретический материал

пространстве имен System.Collection определено несколько  $\mathbf{B}$ интерфейсов. определяющих функциональность многих стандартных классов в С#, в том числе и коллекций (которые будет рассматриваться в следующем разделе). Рассмотрим более подробно интерфейсные коллекции, описании которых приведено в следующей таблице:

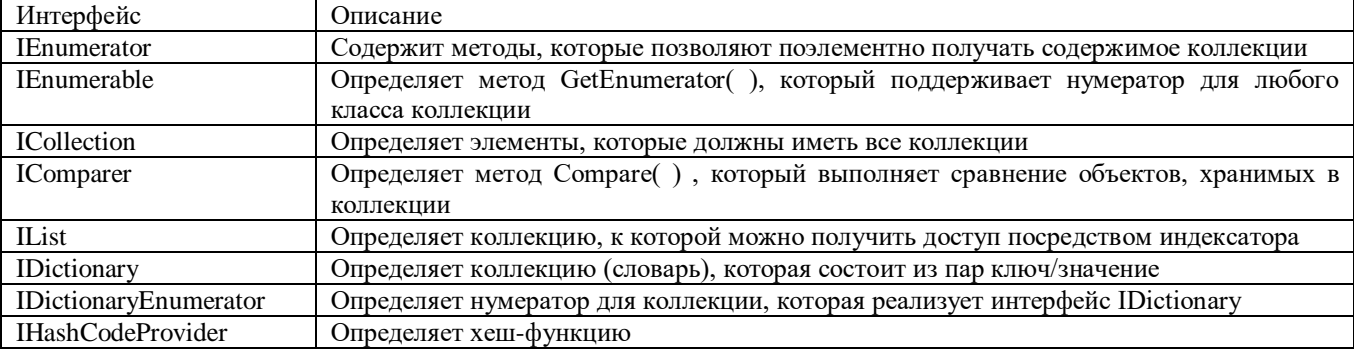

Основополагающим для всех коллекций является реализация перечислителя который поддерживается интерфейсами IEnumerator и IEnumerable. (нумератора), Перечислитель обеспечивает стандартизованный способ поэлементного доступа  $\bf K$ содержимому коллекции, в том числе и через использование цикла foreach.

Интерфейс *ICollection* наследует интерфейс IEnumerable. В ICollection объявлены основные методы и свойства, без которых не может обойтись ни одна коллекция:

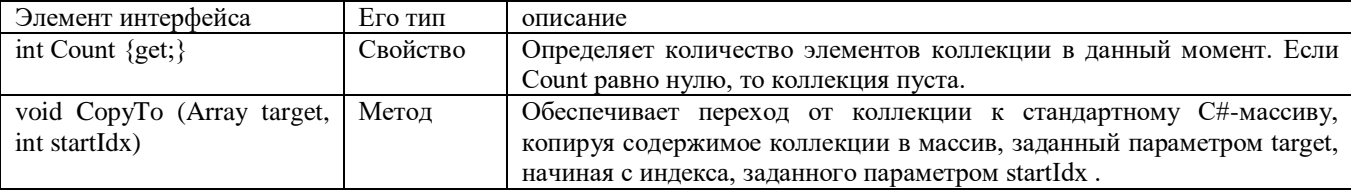

Интерфейс *IList* наследует интерфейс ICollection и определяет поведение коллекции, доступ к элементам которой разрешен посредством индекса с отсчетом от нуля. Помимо методов, определенных в интерфейсе ICollection, интерфейс IList определяет и собственные методы:

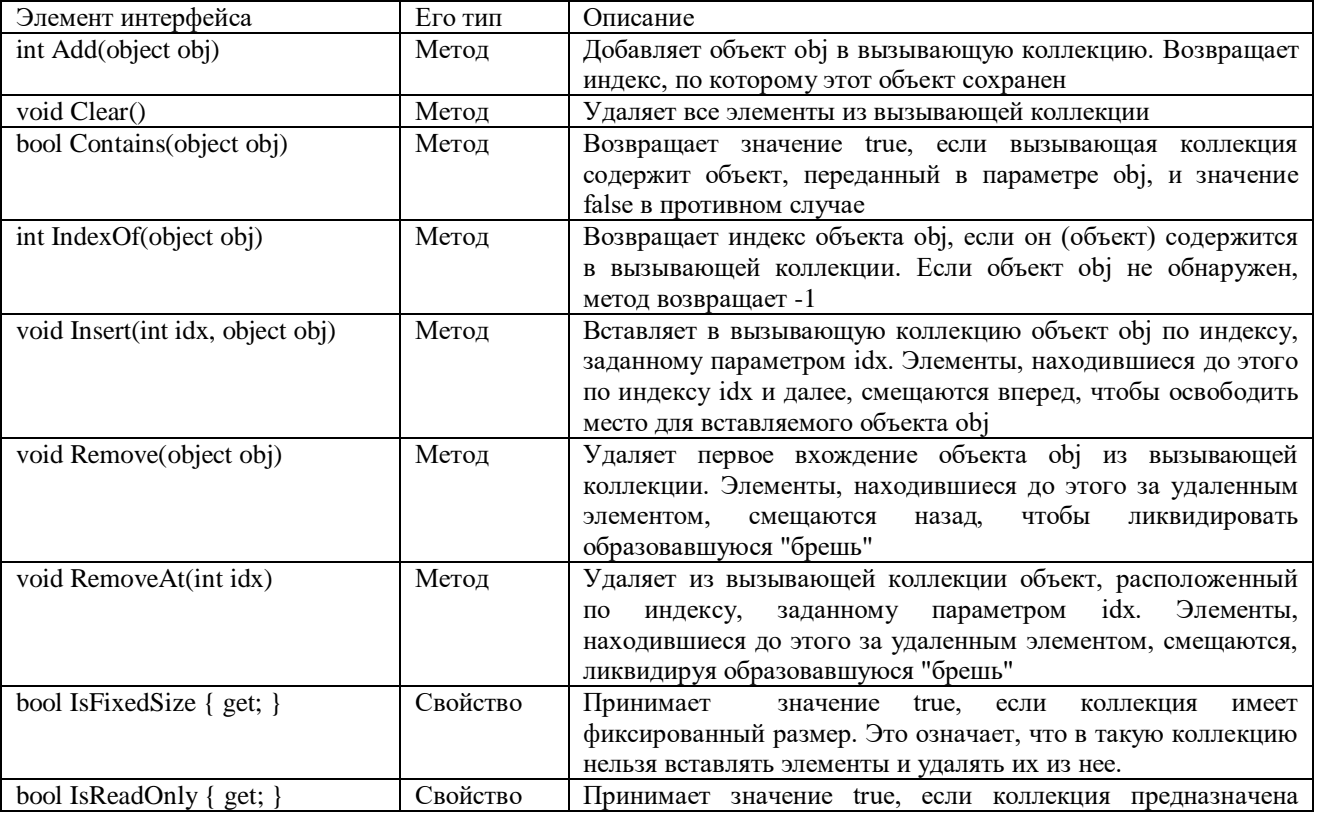

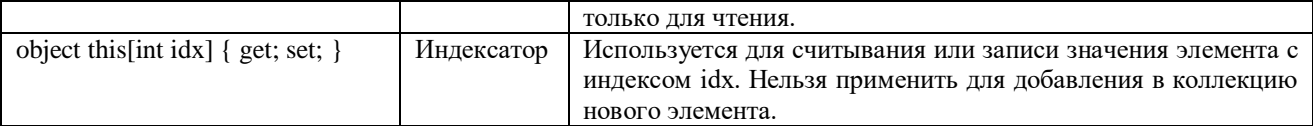

Интерфейс *IDictionary* наследует интерфейс ICollection. Он определяет поведение коллекции, которая устанавливает соответствие между уникальными ключами и значениями. Коллекции, реализующий интерфейс IDictionary называют словарями. Ключ — это объект, который используется для получения соответствующего ему значения. Сохраненную однажды пару можно затем извлечь по заданному ключу.

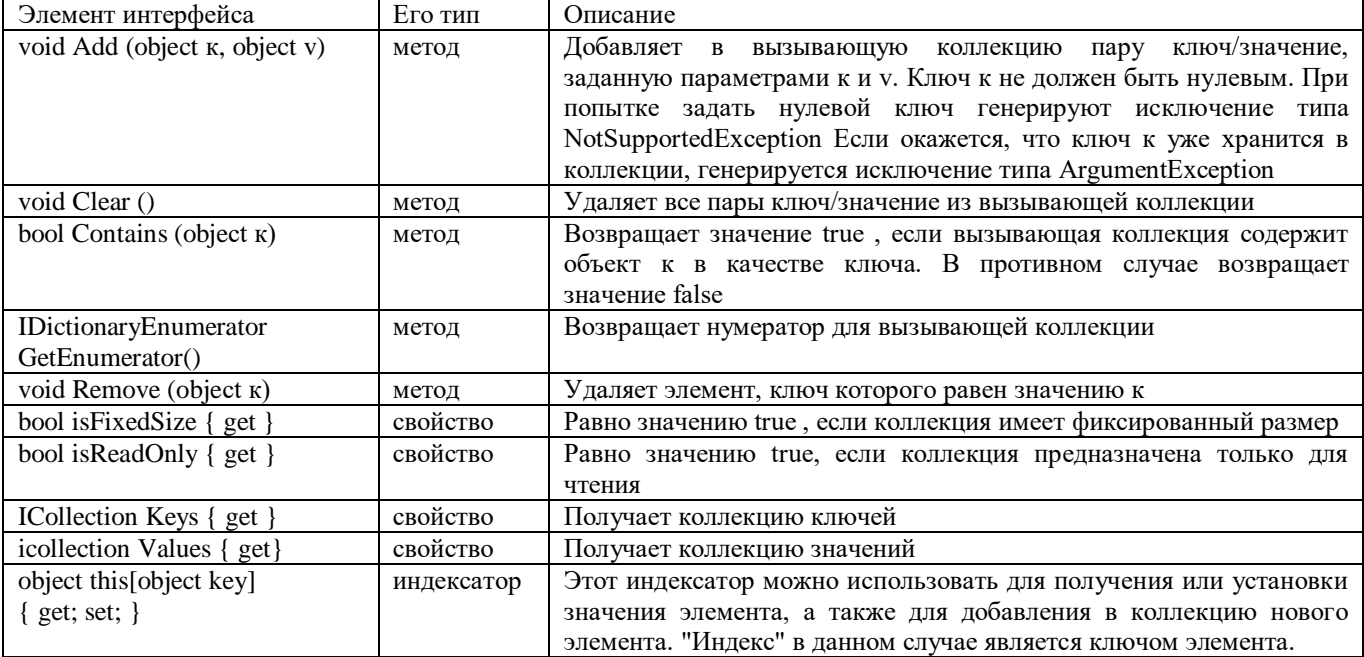

Интерфейс *IDictionaryEnumerator* является производным от интерфейса IEnumerator и распространяет свои функциональные возможности нумератора на область словарей.

В интерфейсе IComparer определен метод Compare (), который позволяет сравнивать два объекта:

int Compare(object vl, object v2)

Метод Compare () возвращает положительное число, если значение vl больше значения v2, отрицательное, если vl меньше v2, и нуль, если сравниваемые значения равны. Этот интерфейс можно использовать для задания способа сортировки элементов коллекции. Интерфейс IHashCodeProvider должен быть реализован коллекцией, если программисту необходимо определить собственную версию метода GetHashCode ().

2. Задание

Для получения дополнительной информации по данным интерфейсам обратитесь к литературе, интернет-ресурсам и документации по С#.

## Лабораторное занятие №25.

Цель работы: освоить особенности работы с коллекциями. Коллекции общего назначения: стек. очередь, динамический массив, хеш-таблица.

Программное обеспечение и материалы: актуальные версии Microsoft Windows, MS Visual Studio.

Задания

I. Решить следующие задачи с использованием класса Stack:

- 1. Дан файл, в котором записан набор чисел. Переписать в другой файл все числа в обратном порядке.
- 2. Создать текстовый файл. Распечатать гласные буквы этого файла в обратном порядке.
- 3. Напечатать содержимое текстового файла t, выписывая литеры каждой его строки в обратном порядке.
- 4. Даны 2 строки s1 и s2. Из каждой можно читать по одному символу. Выяснить, является ли строка s2 обратной s1.
- 5. Написать программу подсчета выражения в префиксной форме.
- 6. Написать программу, которая преобразует выражение из инфиксной формы в префиксную.
- 7. Написать программу преобразования выражения из постфиксной формы в инфиксную.
- 8. В текстовом файле записана без ошибок формула вида:

```
\leqформула>=\leqцифра>[M(\leqформула>\leqформула>)|m(\leqформула>\leqформула>)\leqцифра\geq=0|1|2|3|4|5|6|7|8|9
М обозначает вычисление максимума, m - минимума
Вычислить значение этой формулы
Например M(m(3,5), M(1,2))=3
```
9. В текстовом файле записана без ошибок формула вида:

 $\langle \phi$ ормула>= $\langle \phi \rangle$ ифра> $|p(\langle \phi \phi \rangle)$ ула>, $\langle \phi \phi \rangle$ рмула>) $|m(\langle \phi \phi \rangle)$ мула>, $\langle \phi \phi \rangle$ 

 $\leq$ цифра $\geq$ =0|1|2|3|4|5|6|7|8|9

m  $(a, b) = (a-b) \mod 10$ ,

 $p(a, b) = (a+b) \text{ mod } 10.$ 

Вычислить значение этой формулы. Например, m  $(9, p (p (3, 5), m (3, 8))) = 6$ .

10. Пусть символ # определен в текстовом редакторе как стирающий символ Backspace, т.е. строка abc#d##с в действительности является строкой ас.

Дан текст, в котором встречается символ #. Преобразовать его с учетом действия этого символа.

II. Решить следующие задачи с использованием класса Оиеие:

- 1. Дан текстовый файл. За один просмотр файла напечатать элементы файла в следующем порядке: сначала все символы, отличные от цифр, а затем все цифры, сохраняя исходный порядок в каждой группе символов.
- 2. Дан файл, содержащий числа. За один просмотр файла напечатать элементы файла в следующем порядке: сначала все числа, из интервала [а,b], потом все числа, меньшие а, потом все числа, большие b, сохраняя исходный порядок в каждой группе чисел.
- 3. Дан текстовый файл. За один просмотр файла напечатать элементы файла в следующем порядке: сначала все слова, начинающиеся на гласную букву, потом все слова, начинающиеся на согласную букву, сохраняя исходный порядок в каждой группе слов.
- 4. Дан файл, содержащий числа. За один просмотр файла напечатать элементы файла в следующем порядке: сначала все положительные числа, потом все отрицательные числа, сохраняя исходный порядок в каждой группе чисел.
- 5. Дан текстовый файл. За один просмотр файла напечатать элементы файла в следующем порядке: сначала все слова, начинающиеся с прописной буквы, потом все слова, начинающиеся со строчной буквы, сохраняя исходный порядок в каждой группе слов.
- 6. Дан файл, содержащий информацию о сотрудниках фирмы: фамилия, имя, отчество, пол, возраст, размер зарплаты. За один просмотр файла напечатать элементы файла в следующем порядке: сначала все данные о мужчинах, потом все данные о женщинах, сохраняя исходный порядок в каждой группе сотрудников.
- 7. Дан файл, содержащий информацию о сотрудниках фирмы: фамилия, имя, отчество, пол, возраст, размер зарплаты. За один просмотр файла напечатать элементы файла в следующем порядке: сначала все данные о сотрудниках, зарплата которых меньше 10000, потом данные об остальных сотрудниках, сохраняя исходный порядок в каждой группе сотрудников.
- 8. Дан файл, содержащий информацию о сотрудниках фирмы: фамилия, имя, отчество, пол, возраст, размер зарплаты. За один просмотр файла напечатать элементы файла в следующем

порядке: сначала все данные о сотрудниках младше 30 лет, потом данные об остальных сотрудниках, сохраняя исходный порядок в каждой группе сотрудников.

- 9. Дан файл, содержащий информацию о студентах: фамилия, имя, отчество, номер группы, оценки по трем предметам текущей сессии. За один просмотр файла напечатать элементы файла в следующем порядке: сначала все данные о студентах, успешно сдавших сессию, потом данные об остальных студентах, сохраняя исходный порядок в каждой группе сотрудников.
- 10. Дан файл, содержащий информацию о студентах: фамилия, имя, отчество, номер группы, оценки по трем предметам текущей сессии. За один просмотр файла напечатать элементы файла в следующем порядке: сначала все данные о студентах, успешно обучающихся на 4 и 5, потом данные об остальных студентах, сохраняя исходный порядок в каждой группе сотрудников.

## *III. Решить задачи из лабораторной работы №24, используя класс ArrayList.*

*IV. Решить задачу, используя класс HashTable:* реализовать простейший каталог музыкальных произведений, который позволяет:

- Добавлять и удалять песни и каталоги.
- Просматривать содержимое целого каталога и каждого каталога в отдельности.
- Осуществлять поиск всех записей заданного исполнителя по всему каталогу.

## **Задания для самостоятельной работы к лабораторной работе №25**

Используя дополнительную литературу и Интернет:

- 1) Рассмотреть класс SortedList.
- 2) Решить с помощью SortedList задачу из лабораторной работы 22-23.

Задания для лабораторных работ по дисциплине «Разработка и стандартизация программных средств и информационных технологий» предоставляется студентам на занятиях в электронном виде.

## **Самостоятельная работа**

Задания для самостоятельной работы предложены в каждом лабораторном занятии.

Самостоятельная работа студентов направлена на углубление и закрепление знаний, а также развитие практических умений и заключается в:

- работе с лекционным материалом, поиске и анализе литературы и электронных источников информации;
- выполнении домашних заданий (домашние задания представляют из себя перечень задач, с которыми студенты не справились в ходе выполнения лабораторных работ, а также заданий для самостоятельного выполнения);
- изучении теоретического материала к лабораторным занятиям.

Проверка качества самостоятельной работы студентов проводится во время защиты лабораторных работ. Студент должен ориентироваться в теоретической базе, необходимой для выполнения текущей работы, выполнить все задания, уметь отвечать на контрольные вопросы по направлению данной работы.

Консультирование студентов осуществляться в индивидуальном порядке на занятиях и во внеурочное время. Выполнение самостоятельной работы оценивается по электронным материалам, подготовленным студентами. Результаты деятельности накапливаются в индивидуальных портфолио студентов.

## **6. Критерии оценивания результатов освоения дисциплины (модуля) 6.1. Оценочные средства и критерии оценивания для текущей аттестации**

## **Вопросы для самоконтроля**

1.Жизненный цикл программных средств (ПС).

2.Основные, вспомогательные и организационные процессы жизненного цикла.

3.Классическая технология проектирования ПС.

4.Технология прототипного проектирования ПС.

5.RAD – технологии проектирования ПС.

6.Классификации проектов ПС.

7.Стратегии разработки ПС.

8.Модели разработки ПС.

9.Методы адаптации пакетов прикладных программ.

10. Организация проектирования программного обеспечения (ПО); этапы процесса проектирования.

11.Продукционная модель представления знаний.

12.Программное обеспечение экспертных систем.

13.Представление знаний в виде семантических сетей.

14.Представление знаний в виде фреймов.

15.Формальные логические модели представления знаний.

16.Классификация экспертных систем.

17.Стратегии управления выводом в экспертных системах.

18.Основные требования к разработке ПС. Понятия стандарта и стандартизации.

19.Международные организации, разрабатывающие стандарты. Государственный комитет РФ по стандартизации и метрологии.

20.Нормативные документы по стандартизации. Виды стандартов.

21.Государственные стандарты РФ (ГОСТ Р). Дать полную характеристику каждому из них.

22.Основные понятия и показатели надежности ПС.

23.Методы обеспечения надежности ПС.

24.Тестирование ПС. Виды тестирования. Протокол и отчет о тестировании.

25.Принципы тестирования ПО. Стратегии тестирования «черного ящика» и «белого ящика».

26.Стандарты комплекса ГОСТ 34. Стадии и этапы создания автоматизированных систем.

27.Группы стандартов ЕСПД. ГОСТ 19.102-77. Стадии разработки.

28.ГОСТ 19.402-78 ЕСПД. Описание программы.

29.Схема процессов Жизненного цикла

30.ГОСТ Р ИСО/МЭК 9126-93. Информационная технология. Оценка программной продукции. Характеристика качества и руководство по их применению.

31.ГОСТ Р ИСО/МЭК 8631-94. Информационная технология. Программные конструктивы и условные обозначения для их представления.

32.ГОСТ Р ИСО/МЭК 12119:1994. Информационная технология. Пакеты программных средств. Требования к качеству и испытания.

33.ГОСТ Р ИСО/МЭК 12207-2010. Процессы жизненного цикла программных средств.

34.Основные понятия и показатели надежности ПС.

35.Методы обеспечения надежности ПС.

36.Тестирование ПС. Виды тестирования. Протокол и отчет о тестировании. ГОСТ Р ИСО/МЭК 12119-2000

37.Принципы тестирования программного обеспечения. Стратегии тестирования «черного ящика» и «белого ящика».

38.Сертификация программных средств.

39.Сертификация информационных технологий.

40.Основные процессы жизненного цикла ПО.

- 41.Вспомогательные процессы жизненного цикла ПО.
- 42.Организационные процессы жизненного цикла ПО.

## **Критерии оценивания ответов на вопросы для самоконтроля**

Каждому студенту предлагается ответить на 5 произвольных вопросов для самоконтроля. Ответ по каждому вопросу оценивается от 0 до 1 балла (в зависимости от содержательности ответа). Итоговая оценка по теме в разрезе вопросов для самоконтроля складывается по формуле:

$$
R=2+\frac{3}{5}\sum_{i=1}^{5}Q_i,
$$

где *Qi* – баллы за ответ по каждому из вопросов.

## **Задания для лабораторных работ и задания для самостоятельной работы**

Полный список типовых задач и заданий для самостоятельной работы представлен в материалах каждой лабораторной работы.

Задания для лабораторных и самостоятельной работ, образцы решений основных типовых задач практики также размещены в системе дистанционного обучения СмолГУ (www.moodle.smolgu.ru).

#### **Критерии оценивания заданий из лабораторных работ и заданий для самостоятельной работы**

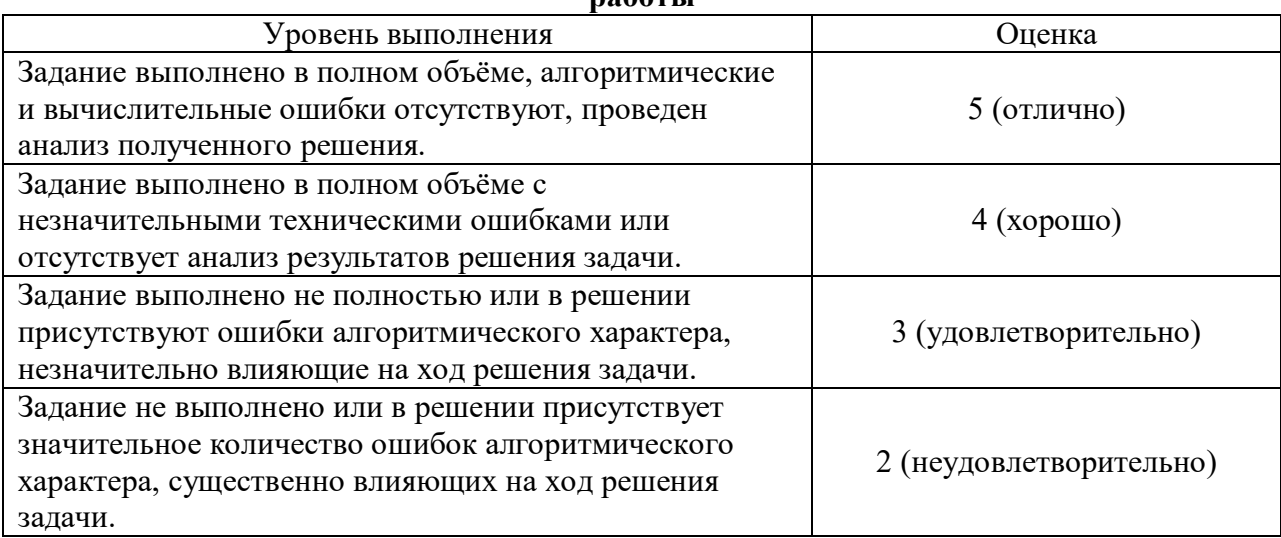

Оценка за выполнение заданий по лабораторной работе вычисляется как среднее арифметическое оценок за каждое задание по данной лабораторной работе.

#### **6.2. Оценочные средства и критерии оценивания для промежуточной аттестации**

#### **Зачетная работа**

- 1. Разработать проект «Шифрование данных» методом сдвига.
- 2. Создать блок-схему алгоритма программы.
- 3. Подготовить документацию по проекту, содержащую варианты тестирования и отладки программы.

#### **Критерии оценивания зачетной работы**

#### 1. Нормы оценивания работы

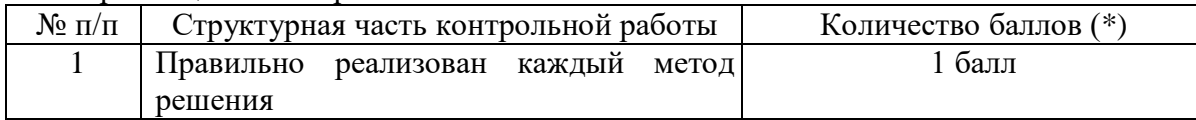

2 Анализ результатов 2 балла

- (\*) Возможна градация в 0,25 балла.
- 2. Шкала оценивания работы:

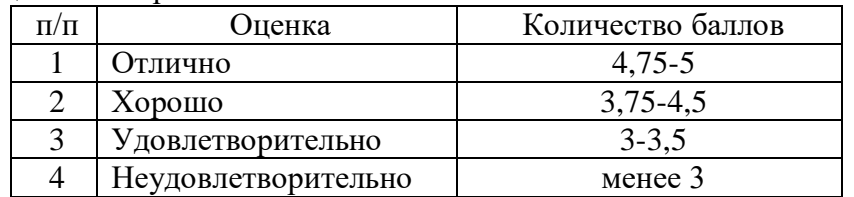

# **Критерии получения зачета**

Зачет выставляется по результатам работы студента в течение семестра. Для получения зачета студент должен:

- выполнить задания лабораторных работ на оценку не ниже «удовлетворительно»;
- выполнить задания для самостоятельной работы на оценку не ниже «удовлетворительно»;
- ответить на вопросы для самоконтроля на оценку не ниже «удовлетворительно».

# **7. Перечень основной и дополнительной учебной литературы 7.1. Основная литература**

- 1. Гниденко И. Г. Технологии и методы программирования: учебное пособие для вузов / И. Г. Гниденко, Ф. Ф. Павлов, Д. Ю. Федоров. – Москва: Издательство Юрайт, 2020. – 235 с. – (Высшее образование). – ISBN 978-5-534-02816-4. – URL:<https://urait.ru/bcode/450999>
- 2. Зыков С. В. Программирование: учебник и практикум для вузов / С. В. Зыков. Москва: Издательство Юрайт, 2020. – 320 с. – (Высшее образование). – ISBN 978-5-534-02444-9. – URL:<https://urait.ru/bcode/450832>
- 3. Крупский В. Н. Теория алгоритмов. Введение в сложность вычислений: учебное пособие для вузов / В. Н. Крупский. – 2-е изд., испр. и доп. – Москва: Издательство Юрайт, 2020. – 117 с. – (Высшее образование). – ISBN 978-5-534-04817-9. – URL: <https://urait.ru/bcode/454121>
- 4. Кувшинов Д. Р. Основы программирования: учебное пособие для вузов / Д. Р. Кувшинов. Москва: Издательство Юрайт, 2020. – 104 с. – (Высшее образование). – ISBN 978-5-534- 07559-5. – URL:<https://urait.ru/bcode/454667>
- 5. Лаврищева Е. М. Программная инженерия и технологии программирования сложных систем: учебник для вузов / Е. М. Лаврищева. – 2-е изд., испр. и доп. – Москва: Издательство Юрайт, 2020. – 432 с. – (Высшее образование). – ISBN 978-5-534-07604-2. – URL:<https://urait.ru/bcode/452137>
- 6. Лаврищева Е. М. Программная инженерия. Парадигмы, технологии и CASE-средства: учебник для вузов / Е. М. Лаврищева. – 2-е изд., испр. – Москва: Издательство Юрайт, 2020. – 280 с. – (Высшее образование). – ISBN 978-5-534-01056-5. – URL: <https://urait.ru/bcode/452156>
- 7. Малявко А. А. Формальные языки и компиляторы: учебное пособие для вузов / А. А. Малявко. – Москва: Издательство Юрайт, 2020. – 429 с. – (Высшее образование). – ISBN 978-5-534-04288-7. – URL:<https://urait.ru/bcode/453250>
- 8. Методы оптимизации: теория и алгоритмы: учебное пособие для вузов / А. А. Черняк, Ж. А. Черняк, Ю. М. Метельский, С. А. Богданович. – 2-е изд., испр. и доп. – Москва: Издательство Юрайт, 2020. – 357 с. – (Высшее образование). – ISBN 978-5-534-04103-3. – URL:<https://urait.ru/bcode/453567>
- 9. Тузовский А. Ф. Объектно-ориентированное программирование: учебное пособие для вузов / А. Ф. Тузовский. – Москва: Издательство Юрайт, 2020. – 206 с. – (Высшее образование). – ISBN 978-5-534-00849-4. – URL:<https://urait.ru/bcode/451429>
- 10. Черткова Е. А. Программная инженерия. Визуальное моделирование программных систем: учебник для вузов / Е. А. Черткова. – 2-е изд., испр. и доп. – Москва: Издательство Юрайт,

2020. – 147 с. – (Высшее образование). – ISBN 978-5-534-09172-4. – URL: <https://urait.ru/bcode/452749>

#### **7.2. Дополнительная литература**

- 1. Демин А. Ю. Информатика. Лабораторный практикум: учебное пособие для вузов / А. Ю. Демин, В. А. Дорофеев. – Москва: Издательство Юрайт, 2020. – 131 с. – (Высшее образование). – ISBN 978-5-534-08366-8. – URL:<https://urait.ru/bcode/451395>
- 2. Зыков С. В. Программирование. Объектно-ориентированный подход: учебник и практикум для вузов / С. В. Зыков. – Москва: Издательство Юрайт, 2020. – 155 с. – (Высшее образование). – ISBN 978-5-534-00850-0. – URL :<https://urait.ru/bcode/451488>
- 3. Казанский А. А. Программирование на Visual C#: учебное пособие для вузов / А. А. Казанский. – 2-е изд., перераб. и доп. – Москва: Издательство Юрайт, 2020. – 192 с. – (Высшее образование). – ISBN 978-5-534-12338-8. – URL:<https://urait.ru/bcode/451467>
- 4. Лобанова Н. М. Эффективность информационных технологий: учебник и практикум для вузов / Н. М. Лобанова, Н. Ф. Алтухова. – Москва: Издательство Юрайт, 2020. – 237 с. – (Высшее образование). – ISBN 978-5-534-00222-5. – URL:<https://urait.ru/bcode/450399>
- 5. Мойзес О. Е. Информатика. Углубленный курс: учебное пособие для вузов / О. Е. Мойзес, Е. А. Кузьменко. – Москва: Издательство Юрайт, 2020. – 157 с. – (Высшее образование). – ISBN 978-5-9916-7051-7. – URL:<https://urait.ru/bcode/451401>
- 6. Токарев В. В. Методы оптимизации: учебное пособие для вузов / В. В. Токарев. Москва: Издательство Юрайт, 2020. – 440 с. – (Высшее образование). – ISBN 978-5-534-04712-7. – URL:<https://urait.ru/bcode/454017>
- 7. Сысолетин Е. Г. Разработка интернет-приложений: учебное пособие для вузов / Е. Г. Сысолетин, С. Д. Ростунцев. – Москва: Издательство Юрайт, 2020. – 90 с. – (Высшее образование). – ISBN 978-5-9916-9975-4. – URL:<https://urait.ru/bcode/453345>
- 8. Трофимов В. В. Алгоритмизация и программирование: учебник для вузов / В. В. Трофимов, Т. А. Павловская; под редакцией В. В. Трофимова. – Москва: Издательство Юрайт, 2020. – 137 с. – (Высшее образование). – ISBN 978-5-534-07834-3. – URL: <https://urait.ru/bcode/452333>
- 9. Тузовский А. Ф. Проектирование и разработка web-приложений: учебное пособие для вузов / А. Ф. Тузовский. – Москва: Издательство Юрайт, 2020. – 218 с. – (Высшее образование). – ISBN 978-5-534-00515-8. – URL:<https://urait.ru/bcode/451207>
- 10. Черпаков И. В. Основы программирования: учебник и практикум для вузов / И. В. Черпаков. – Москва: Издательство Юрайт, 2020. – 219 с. – (Высшее образование). – ISBN 978-5-9916- 9983-9. – URL:<https://urait.ru/bcode/450823>

#### **7.3. Перечень ресурсов информационно-телекоммуникационной сети «Интернет»**

- 1. Система дистанционного обучения СмолГУ (moodle.smolgu.ru).
- 2. Национальный открытый университет (intuit.ru).
- 3. Национальная платформа открытого образования (opened.ru)

#### **8. Материально-техническое обеспечение**

Для проведения занятий лекционного типа предлагаются наборы демонстрационного оборудования и учебно-наглядных пособий, обеспечивающие тематические иллюстрации, соответствующие программе дисциплины (модулей), учебная ауд. 224 на 12 посадочных мест.

Перечень материально-технического обеспечения, необходимого для реализации курса, включает в себя лабораторию, оснащенную персональными компьютерами, объединенные в сеть с выходом в Интернет, проектором и интерактивной доской, ауд.224 на 12 посадочных мест и 6 парт (12 посадочных мест).

Помещение для самостоятельной работы обучающихся оснащено компьютерной техникой с возможностью подключения к сети "Интернет" и обеспечением доступа в электронную информационно-образовательную среду университета, ауд.224 на 12 посадочных мест и 6 парт (12 посадочных мест).

# **9. Программное обеспечение**

- 1. Операционная система MS Windows XP, Linux.
- 2. Система программирования MS Visual Studio 17 (язык программирования C#).
- 3. Поисковые системы сети Интернет.

# ДОКУМЕНТ ПОДПИСАН электронной подписью

Сертификат: 03B6A3C600B7ADA9B742A1E041DE7D81B0 Владелец: Артеменков Михаил Николаевич Действителен: с 04.10.2021 до 07.10.2022